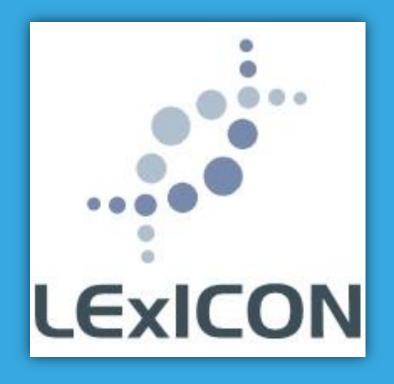

# Handbook for school administrators

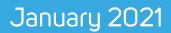

LExICON [Lutheran Education Information Collection Network] is the national school database for Australian Lutheran schools and early childhood services

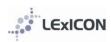

•

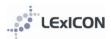

#### **Table of Contents**

| INTRODUCTION                                       |    |
|----------------------------------------------------|----|
| Who should be appointed as LExICON Administrator?  |    |
| When should data be updated?                       |    |
| Privacy Policy                                     |    |
| Need help?                                         |    |
| LOGGING IN                                         |    |
| HOME VIEW                                          | 5  |
| School home view                                   | 5  |
| SEARCHING                                          | 6  |
| Search for a school                                | 6  |
| Search for a staff member                          | 6  |
| ADDING A NEW STAFF MEMBER                          | 7  |
| Who is to be included in the database?             | 7  |
| Entering a new staff member: KEY data              | 7  |
| Entering a new staff member: ADDITIONAL data       |    |
| MAINTAINING STAFF DATA                             | 10 |
| When a staff member leaves a school                | 11 |
| ACCREDITATION TRACKING                             | 12 |
| Required Accreditation Status                      | 12 |
| Entering completed accreditation                   | 12 |
| ACCREDITATION CURRENCY                             | 13 |
| Entering PD hours in the training screen           | 14 |
| Reporting on PD hours                              | 14 |
| VALUING SAFE COMMUNITIES                           | 17 |
| REPORTS                                            | 19 |
| Accreditation Progress                             | 19 |
| Age of Staff                                       | 19 |
| Buzz Book                                          | 19 |
| Staff by Religion                                  | 19 |
| Theological Status                                 | 19 |
| Valuing Safe Communities Training Report           | 19 |
| Valuing Safe Communities Accredited                | 19 |
| Years in Service                                   | 19 |
| Report Builder                                     | 19 |
| How to produce a report                            | 19 |
| APPENDIX 1: Staff details: field explanatory notes | 20 |
| APPENDIX 2: Using the Report Builder               | 23 |
| APPENDIX 3: Security                               | 26 |
| APPENDIX 4: Staff data entry form                  | 27 |
| APPENDIX 5: Bulk uploading of data via a CSV file  |    |
| APPENDIX 6: LEA Privacy Policy                     | 32 |

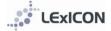

### **INTRODUCTION**

LExICON [Lutheran Education Information Collection Network] is the national school database for Australian Lutheran schools and early childhood services.

Through LExICON school [\*], regional and national leaders are able to access data for:

- tracking staff through the Lutheran Church of Australia's accreditation process requirement
- recording Valuing Safe Communities training
- service histories for staff
- generating reports for staff within their school or region
- generating regional 'buzz books' (eg Making Connections, Who's Who, LEVNT Directory)
- communicating with groups within regions or nationally
- statistical information for strategic planning purposes

Your contribution as a LEXICON Administrator is valuable and greatly appreciated.

[\*] Throughout this handbook, the term 'school' will be used to describe the various educational institutions of the LCA. 'School' could refer to a primary school, a secondary school, a college, a kindergarten, a preschool, a child care centre, etc. The term 'school' is generic and inclusive

#### Who should be appointed as LExICON Administrator?

School principals and regional directors will approve staff to act as school or regional LExICON administrators.

#### When should data be updated?

Ideally school administrators should add a staff member or amend data when they become aware of the change. LEA requires all data to be accurate by **February each year** and at the **end of terms one, two and three.** Changes in staffing may include: appointment of new staff, resignation or retirement of staff or existing staff changing FTE, role, year levels taught, specialities or subjects taught. The staff data entry form (see Appendix 5) can be used to assist in the collection of data ready for entry into LEXICON.

#### **Privacy Policy**

The data recorded in LExICON is covered by the LEA Privacy Policy (see Appendix 7) which says in part:

- **1.** LEA will take reasonable steps to protect the personal information held from misuse and form unauthorised access, modification and disclosure
- **2.** LEA's staff are required to respect the confidentiality of personal information concerning Australia Lutheran ECEs, schools, college and regional office staff and other individuals
- **3.** Examples of personal information can include (without limitation) the name, age and date of birth of the individual

LEXICON administrators act on behalf of LEA and need to be aware of and agree to meet the requirements of the LEA Privacy Policy.

#### Need help?

Administrators will find help readily available:

- Online helpnotes are available when the mouse hovers over most data fields
- Clicking on the 'Help' tab will bring up online help notes for most sections
- The LExICON handbook provides more information than can be accommodated online
- For any other queries please email <a href="mailto:Lexicon@lutheran.edu.au">Lexicon@lutheran.edu.au</a> or phone 08 8267 7318 and one of our national administrators will be available to assist you

# LOGGING IN

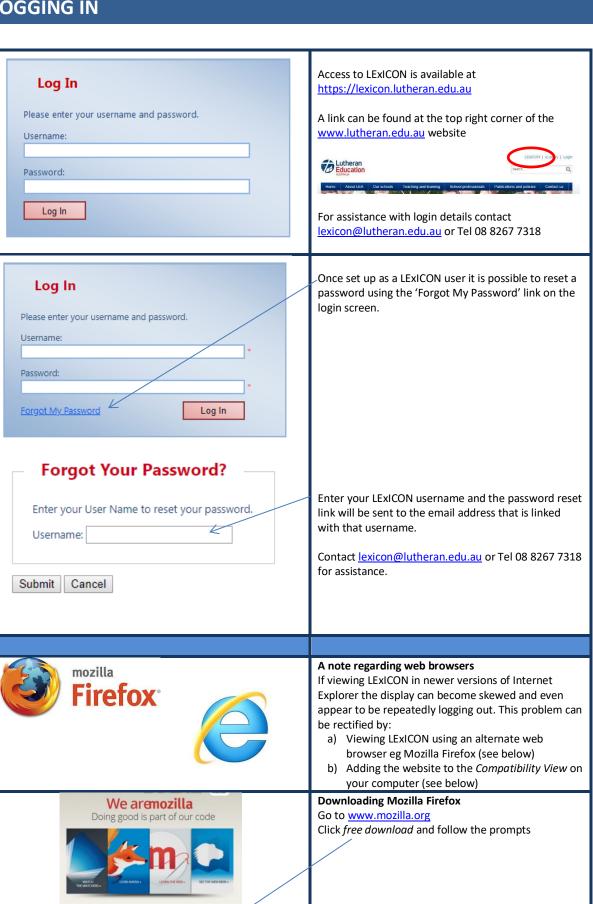

Firefox Different by design

.

LEXICON

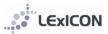

| Annual Annual | Adding a website to Compatibility View<br>Right click on the top of the web browser and ensure<br>the command bar is ticked.                                                                      |
|----------------------------------------------------------------------------------------------------|----------------------------------------------------------------------------------------------------|
| A and a second second sec   | Select Compatibility View by first selecting Tools and then Compatibility View Settings                                                                                                    |
|                                                                                                    | Add the current webpage to the <i>Websites you've</i><br>added to Compatibility View. This should then remain<br>each time you login.                                                             |
|                                                                                                    |                                                                                                    |
| Change My Password                                                                                                    | Once logged in administrators can change their password using the <i>Change My Password</i> link at the bottom of the home screen. Every 90 days there will be a prompt to create a new password. |

# HOME VIEW

### School home view

|                                          |                              |                     |                                     | EDUCATION                     | Seil LS       | When you log in the staff members assigned      |
|------------------------------------------|------------------------------|---------------------|-------------------------------------|-------------------------------|---------------|-------------------------------------------------|
| 1                                        | theran Education Information |                     |                                     | EO                            | ):            | school will be displayed. Click on the blue lin |
| Home Schools                             |                              |                     | k<br>eports Help Log Out            | Emission Decycles of Decision | Colour Martin | access the staff member's information.          |
|                                          |                              |                     |                                     |                               |               |                                                 |
| Support for databa<br>lassi@lutheran.edu |                              | in the LASSi Handbo | ook from your regional office or by | emailing                      |               |                                                 |
| Staff in My                              | School                       |                     |                                     |                               |               |                                                 |
| Starr III Wy                             | School                       |                     |                                     |                               |               |                                                 |
| Name                                     | <u>School</u>                | Suburb              | Position                            | Left Employment               | Teacher?      |                                                 |
| Lyn Coote                                | Navigator College            | Port Lincoln        | Head of Sub School                  | No                            | Yes           |                                                 |
| Stuart Cox                               | Navigator College            | Port Lincoln        | Head of Middle School               | No                            | Yes           |                                                 |
| Nicolas Foster                           | Navigator College            | Port Lincoln        | On Leave                            | No                            | No            |                                                 |
| Kelly Freeman                            | Navigator College            | Port Lincoln        | Teacher                             | No                            | Yes           |                                                 |
| Leanne Gardner                           | Navigator College            | Port Lincoln        | On Leave                            | No                            | No            |                                                 |
| Michelle Hilder                          | Navigator College            | Port Lincoln        | Teacher                             | No                            | Yes           |                                                 |
| Sarah Hodgson                            | Navigator College            | Port Lincoln        | Teacher                             | No                            | Yes           |                                                 |
| Andrew Jericho                           | Navigator College            | Port Lincoln        | Teacher                             | No                            | Yes           |                                                 |
| Michelle Jude                            | Navigator College            | Port Lincoln        | On Leave                            | No                            | No            |                                                 |
| Stephen Jude                             | Navigator College            | Port Lincoln        | Head of Junior School               | No                            | Yes           |                                                 |
| Bill Kannussaar                          | Navigator College            | Port Lincoln        | Teacher                             | No                            | Yes           |                                                 |
|                                          | Navigator College            | Port Lincoln        | Teacher                             | No                            | Yes           |                                                 |
| Alysha Kerin                             | Navigator College            |                     |                                     |                               |               |                                                 |

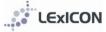

# SEARCHING

# Search for a school

| EDUCATION                                                                                                    | Click on <b>Schools</b> on top menu bar                                        |
|----------------------------------------------------------------------------------------------------|--------------------------------------------------------------------------------|
|                                                                                                    | Schools can be located or filtered by:                                         |
| Home Schools Staff Members Accreditation Reports Help Log Out                                                                     | School Name     Region                                                         |
| School Search                                                                                                    | <ul> <li>Type</li> </ul>                                                       |
| Searching for a school will include any early learning centres, kindergartens, child care centres, pre- schools and high schools. |                                                                                |
| School Name:                                                                                                    | School Name                                                                    |
| Туре:                                                                                                    | Schools are listed by suburb. Use the<br>drop down menu option or start        |
| Search Clear                                                                                                    | typing the school name or suburb.                                              |
|                                                                                                    |                                                                                |
|                                                                                                    | Region                                                                         |
|                                                                                                    | Locate schools by region (LEQ,<br>LESNW, LEVNT, QLECS) using the               |
|                                                                                                    | drop down menu option.                                                         |
|                                                                                                    |                                                                                |
|                                                                                                    | Type                                                                           |
|                                                                                                    | Schools can be located or filtered by type [ <i>Combined, Early Childhood,</i> |
|                                                                                                    | Outdoor Education Centre, Primary                                              |
|                                                                                                    | or Secondary] using the drop down                                              |
|                                                                                                    | menu option.                                                                   |

### Search for a staff member

|                                                                                         | n Education Inform | nation Collection N | etwork |       |            |         |     | LUTHERAN<br>Settin Ls<br>Lstern factorier<br>Suit Generic | Select <b>Staff Members</b> from top<br>menu bar                                                                                                    |
|-----------------------------------------------------------------------------------------|--------------------|---------------------|--------|-------|------------|---------|-----|-----------------------------------------------------------|----------------------------------------------------------------------------------------------------|
| Staff Search<br>Surname:<br>Maiden Name:<br>School:<br>Region:<br>Position:<br>Teacher? | Staff Members      | Accreditation       |        | Email | Mail Merge | Admin H | tep | Log Out                                                   | Staff can be located or filtered by:<br>Surname<br>First Name<br>Maiden Name<br>School<br>Region<br>Position<br>Teacher: Yes/No<br>Left Employment: Yes/No<br>Any combination of the above<br>search criteria can be used to<br>locate staff within LExICON. When<br>search criteria have been entered<br>click on 'Search' to locate results.<br>Click on 'Clear' to remove any<br>previously entered search criteria. |

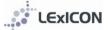

# ADDING A NEW STAFF MEMBER

#### Who is to be included in the database?

All teaching and non-teaching staff who are required to complete Valuing Safe Communities training are to be included in the database. All permanent staff (both teaching and non-teaching) and all contract staff with a contract for two or more terms are required to complete Valuing Safe Communities.

#### Entering a new staff member: KEY data

Staff can be added to LExICON individually using the steps described below, or in bulk via a CSV file from your school's HR system (see instructions in Appendix 6).

| Search Add                                                                                                    | Clear                                                                                                    | Click on the <b>Add</b> button to enter in a new staff member                                                                                                    |
|----------------------------------------------------------------------------------------------------|----------------------------------------------------------------------------------------------------|----------------------------------------------------------------------------------------------------|
|                                                                                                    |                                                                                                    | Chan 4                                                                                                    |
| Add Staff Member (Step 1) This page is used to check if a staff member exists in "First Name: "Surname: "Date of Birth: Check Cancel                                                                                                    | he system that matches the details entered.                                                                                      | <ul> <li>Step 1 The First Name, Surname and Date of Birth are required for Step 1. With this data LExICON will automatically check whether the staff member exists within the system. <ul> <li>If the staff member already exists you will be shown a message The Staff Member entered already exists in which case your regional office will need to allocate the staff member to your school <li>If the staff member does not exist in the system, you will be automatically taken to Step 2</li> </li></ul></li></ul>                                                                                                    |
|                                                                                                    | Lutheran California                                                                                                    | Chan 2                                                                                                    |
| Vexticional Lineanen Education Intermutation Collection Network         Name       Accreditation         Name       Accreditation         Add Staff Member (Steep 2)         Use the toget on effect details about the new staff member.         Modie Name:       Berger on effect         Yeard Name:       Berger on effect         Modie Name:       Berger on effect         Date Commenced in<br>Lineanen Schoole       Overs Orlo         Date Commenced in<br>Lineanen Schoole       Overs Orlo         Date Commenced in<br>Lineanen Schoole       Berger on effect         Date Commenced in<br>Lineanen Schoole       Overs Orlo         Date Commenced in<br>Lineanen Schoole       Berger on effect         Date Commenced in<br>Lineanen Schoole       Overs Orlo         Outrent Positione       Tacker Details         "Warrent Positione       Acting!         Tacker Details       Acting! | renced in oot:                                                                                                    | <ul> <li>Step 2</li> <li>Enter details for the staff member using the drop down menus available for most fields. The new staff record will not save unless all of the mandatory fields are completed. Further information relating to the information to be entered in each field is included in the following section <i>Staff details: what the fields mean</i>.</li> <li>Selecting <i>Teacher Yes/No</i> will open different drop-down menu options from which to select for: current position, teacher type, accreditation.</li> <li>It is important that the correct Required Accreditation status is selected as this has implications on the training a staff member is required to undertake. See the table below for explanations. If there is any doubt regarding the Required Accreditation Status, then please refer to your principal or regional office.</li> <li>See Appendix 1 (page 16) for explanatory notes regarding data fields</li> </ul> |
| Accredited as a teacher (At)                                                                                                    | For teachers who do not teach                                                                                                    |                                                                                                    |
| Accredited as a Christian Studies<br>teacher (Ac)                                                                                                    | For teachers who teach Christia                                                                                                  |                                                                                                    |
| Accredited as a leader (Al)                                                                                                    | For staff who have a designated<br>of sub-schools                                                                                | l leadership position, ie, principals, deputy principals and heads                                                                                                    |
| Accredited as a Christian Studies<br>teacher and leader (Acl)                                                                                                    | For staff who have a designated<br>of sub-schools, AND either<br>a) already have Ac status, or<br>b) also teach Christian Studie |                                                                                                    |
|                                                                                                    |                                                                                                    |                                                                                                    |
| Create Staff Memb                                                                                                    | er Can el                                                                                                    | Once all data has been entered click 'Create Staff<br>Member'.                                                                                                    |

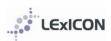

# Entering a new staff member: ADDITIONAL data

| LEXICON Lutheran Education Information Collection Network                                                                                                    | When a new staff member has been created, the <i>Staff</i><br><i>Member Details</i> screen will display with sub-section tabs<br>(see left).                                                                                                    |
|----------------------------------------------------------------------------------------------------|----------------------------------------------------------------------------------------------------|
| Staff Member Details Details Private Details History Qualifications Training Accreditation                                                                                                    | From this screen more detailed information is entered or viewable.                                                                                                    |
| Staff Details       "First Name:       Testing         "First Name:       School       Designation:       V         Middle Name:       Designation:       V         "School:       ALICE SPRINGS Living Waters Lutheran School       V         Date Commenced in Lutheran School:       Z1/10/2013       Current School:         Teaching Staff?       @ Yes O No       Origin of Member:       ALC Graduate V         Left Employment?       O Yes © No       Vision of Member:       ALC Graduate V                                                                                                    | See page Appendix 1 (page 16) for further explanatory notes                                                                                                    |
| Details tab                                                                                                    |                                                                                                    |
| Year Levels selected:       Biology Chemistry Physics Science         Specialities selected:       Science Key Teacher         Year Level: <ul> <li>Agricultural Studies</li> <li>Christian Studies</li> <li>Christian Studies</li> <li>Christian Studies</li> <li>Christian Studies</li> <li>Christian Studies</li> <li>Christian Studies</li> <li>Christian Studies</li> <li>Christian Studies</li> <li>Christian Studies</li> <li>Christian Studies</li> <li>Secondary</li> <li>Design Technology</li> <li>Early Childhood</li> <li>Drama</li> </ul> Pref Key Teacher <ul> <li>Computing</li> <li>Figure A</li> <li>Christian Studies</li> <li>Christian Studies</li> <li>Head of College</li> <li>Head of College</li> <li>Head of School</li> <li>Head of School</li></ul> | <ul> <li>Details tab: Year level, subject, speciality</li> <li>If <i>Teaching staff yes</i> has been selected, three data fields (year level, subject, and speciality) are available to provide significant flexibility for defining each staff member's role within their school. The combination of these fields will determine the entry for each staff member in the regional <i>Buzz Books</i>.</li> <li>Three drop down menus are provided for the most commonly used terms. In addition a free text field is available at the end of each field to enable particular terms to be entered manually.</li> <li>Note: It is not necessary to select data from all three fields. However, if nothing is selected or entered into the free text field, no details, apart from the staff member's name, will appear in the regional <i>Buzz Books</i>.</li> <li>See page Appendix 1 (page 16) for further explanatory notes</li> </ul> |
| Buzz Book/Specialities Maintenance / Grounds<br>selected:<br>Buzz Book/Speciality:<br>Accountant<br>Administration Assistant<br>Administrator<br>Boarding<br>Bus Driver<br>Business Manager/Bursar<br>Canteen<br>CompuliSpace Administrator<br>Curriculum Support<br>Early Childhood Worker                                                                                                    | If <i>Teaching staff no</i> has been selected one data field (ie, speciality) is available to define each staff member's role within their school. The data from this field will determine the entry for each staff member in the regional <i>Buzz Books</i> .<br>Note: If nothing is selected from the Speciality menu or entered into the free text field, no details, apart from the staff member's name, will appear in the regional <i>Buzz Books</i> .<br>See page Appendix 1 (page 16) for further explanatory notes                                                                                                    |

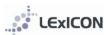

| Staff Member Details<br>Shoel reting from Uving Waters Lutherson School<br>Details Minate Details History Qualifications Training Accreditation<br>"Date of Birth: 21(102013]<br>Gender I Hale Fremale<br>Religion: Uniteran V<br>Staff Classification: V<br>Previous Surnames:<br>Save Cancel                                                                                                    | <ul> <li>Private Details tab:</li> <li>employment type</li> <li>previous name (automatically generated when a person's surname is changed NB any errors can be deleted contact lexicon@lutheran.edu.au)</li> <li>awards (added only by regional or national administrators)</li> <li>staff classification (new field under construction) please leave blank</li> <li>the Date of Birth initially entered when checking if a staff member already exists will automatically flow through to the Private Details screen</li> </ul> |
|----------------------------------------------------------------------------------------------------|----------------------------------------------------------------------------------------------------|
| History tab                                                                                                    |                                                                                                    |
|                                                                                                    |                                                                                                    |
| Optisitie         Private Details         History         Qualifications         Training         Accreditation           School         Position         FTE         Teacher?         Acting?         From         To           MLDURA Trinity Lutheran College         •         Teacher         1         Image: College         11/17/1999         31/12/1992           VAGCA WAGGA Wagga Wagga tutheran Primit         Teacher         1         Image: College         11/17/1995         31/12/1997           HAMLICHI Good Shepherd College         •         Deputy Principal         1         Image: College         31/12/1997 | History tab: Entries are automatically generated based<br>on changes to school, position and FTE.<br>Staff history is editable at a regional and national level. If<br>any amendments are required send the details through to                                                                                                    |
| CROYDON HILLS The Good Shepherd Lutheran V Teacher 1 1 I I I I I 1/1/1998 31/12/2001                                                                                                    | lexicon@lutheran.edu.au and the necessary changes will                                                                                                    |
|                                                                                                    | be made.                                                                                                    |
|                                                                                                    |                                                                                                    |
| Qualifications tab                                                                                                    |                                                                                                    |
| Details Private Details History Qualifications Training Accreditation                                                                                                    | Qualifications tab: Choose relevant qualifications from                                                                                                    |
|                                                                                                    | drop down menu provided.                                                                                                    |
| Qualification Institution Year                                                                                                    | arop down menu provideu.                                                                                                    |
| MasterofEducation V ALC 2008 Delete                                                                                                    |                                                                                                    |
| BachelorofEducation V Deakin University 1997 Delete                                                                                                    | If the qualification required is not available then please                                                                                                    |
| DiplomainTeaching(Primary)                                                                                                    | email <a href="mailto:lexicon@lutheran.edu.au">lexicon@lutheran.edu.au</a> and the required                                                                                                    |
| Add Qualification                                                                                                    | qualification will be added to this list.                                                                                                    |
| Save Cancel                                                                                                    | quanification will be added to this list.                                                                                                    |
|                                                                                                    | ALC graduates of the Lutheran Strand also complete the requirements for the Vocational Certificate from Australian Lutheran College and have this qualification recorded by selecting ALC Educational Ministry Program                                                                                                    |
|                                                                                                    |                                                                                                    |
| Compliance/Training tab                                                                                                    |                                                                                                    |
| Details       History       Qualifications       Training       Accreditation         Teacher Registration 1:       V/C v       177 351       Expiry Date       309/2013         Teacher Registration 2:       v       Expiry Date       309/2013         Date       Compliance/Training       Expiry Date         200/11/2012       VSC Level 3: Accreditation Training       Delete         Add Compliance/Training       V       Delete         Additional Training:       Save       Cancel                                                                                                    | <ul> <li>Compliance/Training tab:</li> <li>Teacher registration/s and expiry date/s</li> <li>Other training as per drop down menu (see left)</li> <li>Multiple Compliance/Training options can now be saved with corresponding dates</li> <li>NB See 'Bulk entry Valuing Safe Communities' for details on how to enter data for multiple staff members at one</li> </ul>                                                                                                    |
| Additional Training Date                                                                                                    | time.                                                                                                    |
| Date                                                                                                    |                                                                                                    |
| Compliance/Training<br>Additional                                                                                                    |                                                                                                    |
| Blue Card                                                                                                    |                                                                                                    |
| First Aid                                                                                                    |                                                                                                    |
| LSA: Letter of Recognition - Kindergarten Teacher                                                                                                    |                                                                                                    |
| SC2 Level 2: School Staff Training Police Check                                                                                                    |                                                                                                    |
| Reading Recovery                                                                                                    |                                                                                                    |
| SC3 refresher training Working with Children                                                                                                    |                                                                                                    |
| Accreditation tab                                                                                                    |                                                                                                    |
| Staff Member Details                                                                                                    | Accreditation tab: Please see further information                                                                                                    |
|                                                                                                    |                                                                                                    |
| Details Private Details History Qualifications Training Accreditation                                                                                                    | reparring accreditation in the section titled Accreditation                                                                                                    |
|                                                                                                    | regarding accreditation in the section titled Accreditation                                                                                                    |
| Staff Details                                                                                                    | Tracking.                                                                                                    |
| *First Name: Baker Baker                                                                                                    |                                                                                                    |
| "First Name: Andrew "Surname: Baker<br>Middle Name: John Designation: V                                                                                                    | Tracking.                                                                                                    |
| "First Name:     Andrew     "Surname:     Baker       Middle Name:     John     Designation:     V       "School:     WODONGA Victory Lutheran College     V                                                                                                    | Tracking. See Accreditation Tracking (page 12) for further                                                                                                    |
| "First Name:     Andrew     "Surname:     Baker       Middle Name:     John     Designation:     V       "School:     WODONGA Victory Lutheran College     V       Date Commenced in<br>Lutheran Schools:     18/7/2011     Date Commenced in<br>Current School:     18/7/2011                                                                                                    | Tracking.                                                                                                    |
| "First Name:     Andrew     "Surname:     Baker       Middle Name:     John     Designation:     "       "School:     WODDIGA Videy Lutheran College     "       Date Commenced in     197/2011     Date Commenced in                                                                                                    | Tracking. See Accreditation Tracking (page 12) for further                                                                                                    |

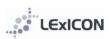

# MAINTAINING STAFF DATA

| Details Private De<br>Staff Details<br>"First Name:<br>Middle Name:<br>"School:                                                                                                    | tails History Qualific<br>Gary<br>Michael<br>WODONG                                                                                                    | ations Training                                                                                                    | *Surname:<br>Designation:                                                                                                    | Harding<br>Mr v                                          |                                                                 | <ul> <li>Staff data will require amendment from time to time. Such amendments will often include changes to:</li> <li>FTE (this can be no greater than 1.0)</li> <li>position</li> <li>year level, subject, speciality</li> <li>name and/or title (eg, staff member marries)</li> <li>employment type (eg, from contract to permanent)</li> <li>Accreditation</li> <li>When data has been amended, click <i>Save</i></li> <li>Note: Each time a staff member's entry for school, current position or FTE is changed a new history record is automatically created</li> </ul> |
|----------------------------------------------------------------------------------------------------|----------------------------------------------------------------------------------------------------|----------------------------------------------------------------------------------------------------|----------------------------------------------------------------------------------------------------|----------------------------------------------------------|-----------------------------------------------------------------|----------------------------------------------------------------------------------------------------|
|                                                                                                    |                                                                                                    |                                                                                                    |                                                                                                    |                                                          |                                                                 |                                                                                                    |
| Home Schools                                                                                                    | ise administrators is available<br>au                                                                                                    | ccreditation R                                                                                                    | ports Help Log OL<br>ab from your regional office or<br>Portlion<br>Head of Sub School<br>Head of Middle School<br>On Leave            | Left Engloyment No No                                    | Teacher?<br>Yes<br>Yes<br>No                                    | Each year, school administrators are required to<br>check the records of all staff to ensure details are<br>correct before regional Buzz Books are prepared.<br>Changes are commonly required to the <i>year level</i> ,<br><i>subject</i> and <i>speciality fields</i> .                                                                                                    |
| Nicolas Foster<br>Kelly, Freeman<br>Leanne, Sardner<br>Michelle, Hilder<br>Sarah, Hödgson<br>Andrees, Jericho<br>Michelle, Jude<br>Stephen, Jude<br>Bill Kannussaar<br>Alyaha, Kerin<br>Elise, Kimber | Navigator College<br>Navigator College<br>Navigator College<br>Navigator College<br>Navigator College<br>Navigator College<br>Navigator College<br>Navigator College<br>Navigator College<br>Navigator College<br>Navigator College<br>Navigator College | Port Lincoln Port Lincoln Port | On Levre<br>Teacher<br>On Levre<br>Teacher<br>Teacher<br>Teacher<br>On Levre<br>Head of Junior School<br>Teacher<br>Teacher<br>Teacher | No<br>No<br>No<br>No<br>No<br>No<br>No<br>No<br>No<br>No | No<br>Yes<br>No<br>Yes<br>Yes<br>No<br>Yes<br>Yes<br>Yes<br>Yes |                                                                                                    |
| Lise Kimber                                                                                                    | Navigator College                                                                                                    | Port Lincoln                                                                                                    | reauter                                                                                                    | 140                                                      | 162                                                             |                                                                                                    |
| LEXICON Lun<br>Home School<br>Support for database<br>tescon@lutheran.ed                                                                                                    | Heran Education Information<br>Staff Members Acco<br>Staff Upload<br>Buik VSC Nable in t                                                                                                    | reditation Repo                                                                                                    | ts Email Mail Merge<br>s from your regional office or by e                                                                             | Admin Help                                               | Setting Log                                                     | Data for existing staff can also be updated via the<br>bulk CSV file option. Please see Appendix 6 for<br>details.                                                                                                    |

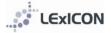

### When a staff member leaves a school

|                                                                                           | staff member                                                                                                    |
|-------------------------------------------------------------------------------------------|----------------------------------------------------------------------------------------------------|
| Staff Details through                                                                     |                                                                                                    |
| *First Name: Martin *Sumame: Luther • trai                                                | nsfer                                                                                                    |
| Middle Name: Paul Designation: Dr 🔻 • reti                                                | irement                                                                                                    |
|                                                                                           | ignation, etc,                                                                                                    |
| Date Commenced in 30/10/2011 Date Commenced in Current School: person 1                   | ool Administra<br>to <sup>.</sup>                                                                                 |
| reaching statt? (i) Yes No Origin or Member: Return to Service v                          | Lutheran scho                                                                                                    |
| Left Employment? () Yes () No<br>trai<br>their<br>regin<br>trai<br>deta<br>scho<br>• Left | nsferring (Schoo<br>r regional office to<br>onal administrator<br>Isfer date. When a<br>ails will automatica      |
| Lutheran Schools: Current School:                                                         | Click on Left Ei                                                                                                  |
| Left Employment on 25 May.<br>Left Employment?                                            | automatically of<br><i>Left Employme</i><br>completion of<br>in current scho<br>member. To as<br>integrity of the |
|                                                                                           | prompt has be                                                                                                    |
|                                                                                           | of the dates re                                                                                                   |
|                                                                                           | When movi                                                                                                    |
|                                                                                           | Left Employ                                                                                                    |
|                                                                                           | Commence                                                                                                    |
|                                                                                           | be the date                                                                                                    |
|                                                                                           | completes t                                                                                                    |
|                                                                                           | school, eg, a                                                                                                    |
|                                                                                           | Lutheran sc                                                                                                    |
|                                                                                           | commence                                                                                                    |
|                                                                                           | 25 May.                                                                                                    |
| 0                                                                                         | Date Commen                                                                                                    |
|                                                                                           | day after the s                                                                                                   |
|                                                                                           | will be the date                                                                                                  |
|                                                                                           | Employment                                                                                                    |
|                                                                                           | Destination of                                                                                                    |
|                                                                                           | from:                                                                                                    |
|                                                                                           | o end                                                                                                    |
|                                                                                           | o retir                                                                                                    |
|                                                                                           | o out                                                                                                    |
|                                                                                           | o non-                                                                                                    |
|                                                                                           | o dece                                                                                                    |
|                                                                                           | o unkr                                                                                                    |
| The                                                                                       | staff member                                                                                                    |
|                                                                                           |                                                                                                    |
|                                                                                           | ool's data but i                                                                                                  |
|                                                                                           | ail address will                                                                                                  |
|                                                                                           | mber's name v                                                                                                    |
|                                                                                           | nmittees that h                                                                                                   |
|                                                                                           | ional office. Th                                                                                                  |
|                                                                                           | viously taught                                                                                                    |
|                                                                                           | ne back into se                                                                                                   |
|                                                                                           | e retrieved (th<br>ional or nation                                                                                |

tor will need to move the

- ool to which they are Administrators will need to contact ask that this change be made. The will need to know the effective transfer is made the school contact ally update to those at the 'new'
- which is regarded as a 'school'
  - mployment YES. This will change the person's school to ent and prompt the two fields: date commenced ool and destination of the staff ssist in maintaining the e data within the system a en included to remind users equired. The text reads:
    - ing a staff member to ment, the Date d in Current School must AFTER the staff member their service in your a staff member leaving a hool on 24 May, will in Left Employment on
  - iced in Current School: The taff member left your school e commenced in Left
  - the staff member: Select
    - of contract
    - ed
    - of teaching (new profession)
    - -Lutheran school
    - eased
    - nown

will be removed from your not from the system. The revert to NONE and the staff vill be removed from any had been assigned through the he record for staff who have in a Lutheran school who ervice at a Lutheran school is his can only be done by al administrators).

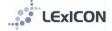

# ACCREDITATION TRACKING

### **Required Accreditation Status**

| Accredited as a teacher (At)                               | For teachers who do not teach Christian Studies                                                                                                    |
|------------------------------------------------------------|----------------------------------------------------------------------------------------------------|
| Accredited as a Christian Studies teacher (Ac)             | For teachers who teach Christian Studies                                                                                                    |
| Accredited as a leader (AI)                                | For staff who have a designated leadership position, ie, principals, deputy principals and heads of sub-schools                                                                                    |
| Accredited as a Christian Studies teacher and leader (Acl) | For staff who have a designated leadership position, ie, principals, deputy<br>principals and heads of sub-schools, AND either<br>a) already have Ac status, or<br>b) also teach Christian Studies |

# **Entering completed accreditation**

School administrators are responsible for the entry of session completions for:

- Connect induction
- Connect session 1
- Connect session 2
- Connect session 3

#### Completions can be entered in two ways.

| Option 1                                                                                                    |                                                                                                    |
|----------------------------------------------------------------------------------------------------|----------------------------------------------------------------------------------------------------|
| Details       Privatory       Qualifications       Training       Accreditation         Save       Enter Multiple       Cancel       •         *Current Accreditation Status       Not Accredited       •         *Required Accreditation Status       Accredited as a Teacher       •         Connect       •       •         Connect induction       ALICE SPRINGS Yrans Coll.•       •         Connect resion 1       ALICE SPRINGS Yrans Coll.•       •         Connect tession 2       ALICE SPRINGS Yrans Coll.•       •         Connect tession 1       ALICE SPRINGS Yrans Coll.•       •         Connect tession 2       ALICE SPRINGS Yrans Coll.•       •         Connect tession 4       •       •         Connect tession 4       •       •         Connect tession 4       •       •         Connect tession 4       •       •       •         Connect tession 4       •       •       •       •         Connect tession 4       •       •       •       •         Connect tession 4       •       •       •       •         Connect testion approved       •       •       •       •                                                                                                    | Locate the staff member who has completed the training.<br>This can be done via your home screen or by searching for<br>them within the <i>Staff Search</i> screen.<br>Select individual staff member <i>Accreditation tab</i> .<br>Enter the completion date alongside the training type.                                                                                                    |
| Option 2                                                                                                    |                                                                                                    |
| Accreditation  Accreditation  Accred | Enter via Accreditation screen (click on Accreditation on top menu<br>bar)<br>All staff in your school who have not gained their Required<br>Accreditation Status will automatically display in the Select<br>Staff field. Select those staff members who have completed<br>the session by highlighting their name and clicking the<br>single across arrow. More than one name can be selected<br>at a time using the CTRL key or the whole staff can be<br>selected by using the double arrow.<br>Enter session details and completion date. When the<br>records are Saved, the staff selected will have the<br>accreditation information automatically added to their<br>individual records. |

# ACCREDITATION CURRENCY

All teaching staff who have met their accreditation requirements are required to keep their accreditation current.

# Accreditation program

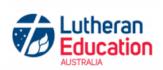

|                                                                                  | Connect<br>(Induction, Sessions 1-4)<br>Pre-requisite for Equip 1 & 2                                                                              | Equip 1                                                                  | Equip 2 |                                                |
|----------------------------------------------------------------------------------|----------------------------------------------------------------------------------------------------|--------------------------------------------------------------------------|---------|------------------------------------------------|
| Time commitment                                                                  | 3 days                                                                                                    | 3 days                                                                   | 3 days  |                                                |
| Delivered by                                                                     | School / region                                                                                                    | Region                                                                   | Region  |                                                |
| At Accredited as a teacher                                                       | Connect                                                                                                    |                                                                          |         |                                                |
| Ac Accredited as a Christian Studies teacher                                     | Connect                                                                                                    | Equip 1                                                                  | Equip 2 |                                                |
| AcI Accredited as a Christian<br>Studies teacher and leader                      | Connect                                                                                                    | Equip 1                                                                  | Equip 2 | GradCert Leadership<br>OR<br>LDP OR equivalent |
| A Accredited as a leader (3)                                                     | Connect                                                                                                    | Equip for leaders<br>(1 day for leaders<br>who do not have Ac<br>status) |         | GradCert Leadership<br>or<br>LDP or equivalent |
| Ai Accredited induction for<br>Lutheran education [Refer notes<br>3 and 7 below) | Connect                                                                                                    |                                                                          |         |                                                |
| Maintaining accreditation<br>All staff (7)                                       | Accreditation is renewable every five years:<br>Required PD hours : 25 to maintain At and Ai status and 50 hours to maintain Ac, Al and Acl status |                                                                          |         |                                                |

Accreditation currency due dates are on the Accreditation screen:

#### **Accreditation Currency**

| Completed Date | Accreditation Currency          | Due Date   |        |
|----------------|---------------------------------|------------|--------|
| 31/12/2018     | Accreditation Achieved <b>T</b> |            | Delete |
|                | Accreditation Currency V        | 31/12/2023 | Delete |

#### The PD hours towards currency can be added to the *Training* screen:

| Date     | Compliance/Training                      |        |
|----------|------------------------------------------|--------|
| 3/9/2020 | Additional   Staff retreat day - 6 hours | Delete |

Add Compliance/Training

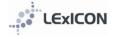

# Entering PD hours in the training screen

|                                                                                                    | · · · · · · · · · · · · · · · · · · ·                                                                                                    |
|----------------------------------------------------------------------------------------------------|----------------------------------------------------------------------------------------------------|
| Staff Member Details                                                                                                    | Locate the staff member.                                                                                                    |
| test test from Lutheran Education Australia - National Office                                                                                                    |                                                                                                    |
| Details     Private Details     History     Qualifications     Training     Accreditation History     Accreditation     Communication       Teacher Registration 1:     Image: Cancel     Image: Cancel     Image: Cancel     Image: Cancel       Teacher Registration 2:     Image: Cancel     Image: Cancel     Image: Cancel     Image: Cancel       Training Date     Image: Cancel     Image: Cancel     Image: Cancel     Image: Cancel | Go to the <i>Training tab</i> and scroll down to the<br>Compliance/Training section<br>Select 'Add Compliance/Training'<br>Enter the date and details about the PD. The<br>number of hours is required. |
| Add Compliance/Training                                                                                                    |                                                                                                    |
| Aud Companie maning                                                                                                    |                                                                                                    |
| Save Cancel                                                                                                    |                                                                                                    |
|                                                                                                    |                                                                                                    |
| Date Compliance/Training                                                                                                    | The PD hours can then be viewed on the training                                                                                                    |
| Additional                                                                                                    | screen of each individual or by creating an                                                                                                    |
| 2/9/2020 1 hour LEArning circle Delete                                                                                                    | Accreditation hours report (see below).                                                                                                    |
| Add Compliance/Training                                                                                                    |                                                                                                    |

### **Reporting on PD hours**

The Report Builder can be used to report on the additional training that has been entered. The report template can be prepared once and then saved, or created fresh each time using the steps below.

| Support fo | Schools Staff Members Acc<br>r database administrators is available in<br>theran.edu.au<br>The Lutheran Education A                                                                                                    | the LEXICON Handles of nom your n               | il Merge Help Log Out<br>egional office or by emailing<br>rre <u>LEA privacy policy</u> | Select Reports                                                                                                    |
|------------|----------------------------------------------------------------------------------------------------|-------------------------------------------------|-----------------------------------------------------------------------------------------|----------------------------------------------------------------------------------------------------|
| L H<br>GC  | Reports     N       Accreditation Pr       Age of Staff Rep       Buzz Book       Report Builder       Staff By Religion       Theological State       Valuing Safe Coo       Valuing Safe Coo       Years In Service       Para Vis | n<br>tus<br>mmunities Traini<br>mmunities Accre | 1992 12                                                                                 | Select Report Builder                                                                                                    |
| Thi        | s wizards allow                                                                                                    | rs reports to b                                 | oe built.<br>Next                                                                       | Click Next                                                                                                    |
|            | elect the type of ac<br>○ Load Saved Repor<br>● Create New Repor                                                                                                    | rt                                              |                                                                                         | If this is the first time you have prepared this<br>report you must select <i>Create New Report</i> .<br>If you have previously run this report and SAVED<br>the report you can select <i>Load Saved Report</i> . |

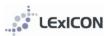

|                                                                                                    | Select 'Currencyhours' from the dropdown         |
|----------------------------------------------------------------------------------------------------|--------------------------------------------------|
|                                                                                                    | options.                                         |
| an.edu.au/Heports/Heportbullioer.aspx                                                                                                    |                                                  |
| https://www.adda.com/adda.com/adda | Click Next                                       |
| Accreditation                                                                                                    | Click Next                                       |
| Bundaberg<br>communicationgroups                                                                                                    |                                                  |
| Completeaccreditation                                                                                                    |                                                  |
| Currencyhours                                                                                                    |                                                  |
| Currentschoolhistory                                                                                                    |                                                  |
| ** currentschoolposition                                                                                                    |                                                  |
| Historyrecords                                                                                                    |                                                  |
| LE Immanuel tion Information Colleg                                                                                                    |                                                  |
| KeyTeachers<br>Hor Leftemploymentcurrency embers Accredita                                                                                                    |                                                  |
| LExiCONusers                                                                                                    |                                                  |
| LSAAccreditationSummary                                                                                                    |                                                  |
| Modulesdone                                                                                                    |                                                  |
| Qualifications                                                                                                    |                                                  |
| RPLIeftemployment                                                                                                    |                                                  |
| SchoolID                                                                                                    |                                                  |
| Schools<br>Staff                                                                                                    |                                                  |
|                                                                                                    |                                                  |
| StaffComplianceTraining  for the report: Accreditation                                                                                                    |                                                  |
| Accientation                                                                                                    |                                                  |
|                                                                                                    |                                                  |
| Prev Next Restart                                                                                                    |                                                  |
|                                                                                                    |                                                  |
|                                                                                                    |                                                  |
| -                                                                                                    |                                                  |
|                                                                                                    |                                                  |
|                                                                                                    |                                                  |
|                                                                                                    |                                                  |
|                                                                                                    | Use the double arrow to move all fields from the |
|                                                                                                    |                                                  |
| 2. Select the columns to display in the results:                                                                                                    | left to the right                                |
| Region                                                                                                    |                                                  |
| FirstName                                                                                                    |                                                  |
|                                                                                                    |                                                  |
| Surname ->                                                                                                    |                                                  |
| SchoolName                                                                                                    |                                                  |
| StreetSuburb                                                                                                    |                                                  |
| CurrentPosition                                                                                                    |                                                  |
| AdditionalTraining                                                                                                    |                                                  |
|                                                                                                    |                                                  |
| Email                                                                                                    |                                                  |
|                                                                                                    |                                                  |
| Down Must Dested                                                                                                    |                                                  |
| Prev Next Restart                                                                                                    |                                                  |
|                                                                                                    |                                                  |
|                                                                                                    |                                                  |
|                                                                                                    |                                                  |
| 2. Select the columns to display in the results:                                                                                                    | Click Next                                       |
| A Region                                                                                                    |                                                  |
|                                                                                                    |                                                  |
| FirstName                                                                                                    |                                                  |
|                                                                                                    |                                                  |
| de SchoolName                                                                                                    |                                                  |
| StreetSuburb                                                                                                    |                                                  |
|                                                                                                    |                                                  |
| 44 CurrentPosition                                                                                                    |                                                  |
| AdditionalTraining                                                                                                    |                                                  |
| Email                                                                                                    |                                                  |
|                                                                                                    |                                                  |
|                                                                                                    |                                                  |
| Prev Next Restart                                                                                                    |                                                  |
|                                                                                                    |                                                  |
|                                                                                                    |                                                  |
| -                                                                                                    |                                                  |
|                                                                                                    |                                                  |
|                                                                                                    | Click 'Add Condition'                            |
| - enter conditions to filter the results                                                                                                    |                                                  |
| Add Condition emove Selected Conditions                                                                                                    |                                                  |
| Add condition Premove Selected conditions                                                                                                    |                                                  |
|                                                                                                    |                                                  |
|                                                                                                    |                                                  |
| Prev Next Restart                                                                                                    |                                                  |
|                                                                                                    |                                                  |
|                                                                                                    |                                                  |
|                                                                                                    |                                                  |
|                                                                                                    |                                                  |

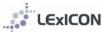

| J. Enter conditions to filter the results         Add Condition         Column       Condition         Value         AdditionalTraining ♥ Is Not Empty         Is         Prev         Next | Column: Select 'AdditionalTraining' from the<br>dropdown options.<br>Condition: Select 'Is Not Empty' from the<br>dropdown options.<br>Value: Put a letter/number in the blank Value<br>field. This value is not used as a filter for this<br>report (the data is pulled using the 'Is Not Empty'<br>requirement), but as the report will not progress<br>with this field being blank you must enter a<br>keyboard character.<br>Click Next |
|----------------------------------------------------------------------------------------------------|----------------------------------------------------------------------------------------------------|
| 4. Select a column to group data by:<br>□ Do you want to Group rows by a column?<br>Region ✓<br>Prev Next Restart                                                                           | If you require the data to appear in a particular<br>order you can change it at this point, but<br>otherwise click Next.                                                                                                    |
| 5. Add Columns to order by<br>Add Order By Remove Selected Columns<br>Prev Finish Restart                                                                                                   | If you require the data to appear in a particular<br>order you can change it at this point, but<br>otherwise Click Finish.                                                                                                    |
| CurrencyPDhours Save Report<br>Export To Excel Export To Word                                                                                                    | It is at this point that you can save the report. It<br>will then be available for next time when you<br>select the <i>Open Saved Report</i> in the Report<br>Builder.<br>If you do not save the report you will have to go<br>through these steps each time you want to run<br>the Accreditationhours report.                                                                                                    |
| Report Name       Currency PErform       Export To Excel       Export To Word                                                                                                    | Export the report to Excel or Word.                                                                                                    |

#### If you export your report to Excel you can filter and sort columns.

| А      | В          | C       | D                                              | E              | F                       | G                         |
|--------|------------|---------|------------------------------------------------|----------------|-------------------------|---------------------------|
| Region | First Name | Surname | School Name                                    | Street Suburb  | <b>Current Position</b> | Additional Training       |
| Global | Person     | One     | Lutheran Education Australia - National Office | North Adelaide | Teacher                 | 1 hour LEArning circle    |
| Global | Person     | One     | Lutheran Education Australia - National Office | North Adelaide | Teacher                 | 1 hour LEArning circle    |
| Global | Person     | One     | Lutheran Education Australia - National Office | North Adelaide | Teacher                 | 1 hour LEArning circle    |
| Global | Person     | Tw      | Lutheran Education Australia - National Office | North Adelaide | Teacher                 | Staff retreat day - 6 hou |
| Global | Person     | Three   | Lutheran Education Australia - National Office | North Adelaide | Other (teacher)         | 1 hour LEArning circle    |
| Global | Person     | Three   | Lutheran Education Australia - National Office | North Adelaide | Other                   | 1 hour LEArning circle    |

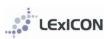

# VALUING SAFE COMMUNITIES

| vsc                                                                                                    | As schools of the Lutheran Church of Australia (LCA), staff<br>and volunteers of Lutheran schools and early childhood<br>services are obliged to meet the requirements of the 'LCA<br>Standards of Ethical Behaviour' and related LCA policies.<br>Valuing Safe Communities (VSC) is a school specific training<br>program developed to comply with this expectation.                                               |
|----------------------------------------------------------------------------------------------------|----------------------------------------------------------------------------------------------------|
| Valuing Safe Communities                                                                                                    | VSC integrates a range of national policies, procedures and<br>guidelines that impact on relationships in Lutheran schools<br>and embeds the LCA Standards of Ethical Behaviour and<br>related LCA policies within it. It provides school leaders and<br>trainers with information and resources to ensure staff and<br>volunteers in their school receive training in developing<br>positive and safe communities. |
|                                                                                                    | Lutheran schools seek to ensure that each member of the school community enjoys a positive, safe, healthy and respectful workplace.                                                                                                    |
|                                                                                                    | Contact your school VSC Acccredited Trainer for login details<br>for the online training (module one and refresher).<br>It is the responsibility of the VSC Accredited Trainer in each<br>school to ensure the face-to-face component of the training<br>is offered and training completions are recorded in LEXICON.                                                                                               |
| It is the responsibility of each school to enter the face                                                                                | -to-face training.                                                                                                    |
| There are two ways of entering face-to-face training: via the using the <i>Bulk VSC</i> feature available via the <i>Staff Members</i> m | -                                                                                                    |
| BULK ENTRY of FACE-TO-FACE TRAINING<br>Locate the <i>Bulk VSC</i> option within the <i>Staff Members</i><br>drop-down menu               | <b>INDIVIDUAL ENTRY OF FACE-TO-FACE TRAINING</b><br>Locate the staff member who has completed the training.<br>This can be done via your home screen or by searching for<br>them within the <i>Staff Search</i> screen.                                                                                                    |
|                                                                                                    |                                                                                                    |
| LEXICON Lutheran Education Information Collection Network                                                                                | Support for database administrators is available in the <u>LEACON Landbook</u> from your regional office or by emailing<br>leavond flucture and au<br>Staff in My School                                                                                                    |
| Home Schools Staff Members Accreditation Reports Ema<br>staff Upload                                                                     | Name School Sobort Pastion Taschet? Incomplete?                                                                                                    |
| Staff Search Bulk VSC First Name:                                                                                                    |                                                                                                    |
| Maiden Name:                                                                                                    | Staff Search Surname: Johns First Name: Sue                                                                                                    |
| School:                                                                                                    | Maiden Name:                                                                                                    |
| Region:   Position:                                                                                                    | Region:   Position:                                                                                                    |
| Teacher? Yes - Left Employn                                                                                                    | Teacher?         Yes v         Left Employment?         No         v           Search         Add         Clear                                                                                                    |
| Search Add Clear                                                                                                    |                                                                                                    |
| Your school will automatically be determined based on<br>your login details.                                                             | Click on the <i>Training Tab</i> for the staff member and enter the face-to-face completion date in the empty field alongside the                                                                                                    |
|                                                                                                    | VSC4 initial training module 2 face-to-face training line.                                                                                                    |
| Select the names of the staff members who have completed the face-to-face training (multiple names can                                   |                                                                                                    |
| be selected using the CTRL key) and click the right arrow.<br>This will shift the names from the left column to the right.               | NB in the example below the person HAS completed module one online.       Training Date     Valuing Safe Communities Training                                                                                                    |

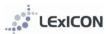

| Valuing Safe Communities                                                                                                    | In the example below the person is yet to complete module    |
|----------------------------------------------------------------------------------------------------|--------------------------------------------------------------|
| School: Lutheran Education Australia - National Office  * Select Staff:                                                                                                    | one online but the face-to-face training date still can be   |
| Nelson , Tania                                                                                                    | entered.                                                     |
| Ruwoldt , Merryn Example , LAA<br>Schultz, Ken Test , VSCemail                                                                                                    |                                                              |
| Scriven , Joan 44 Websiteuser , LEA                                                                                                    |                                                              |
| Seng , Susan                                                                                                    | Training Date Valuing Safe Communities Training Due Date     |
| WILSON , Tanya<br>Wiltshire , Daniel                                                                                                    | VSC4 initial training module 1 online                        |
| Zimmermann , Ruth                                                                                                    | VSC4 initial training module 2 face-to-face  1/5/2020 Delete |
|                                                                                                    |                                                              |
| The VSC4 initial training module 2 face-to-face training is<br>the only training that can be entered in this way. This is<br>therefore the only selectable option. Type or select the<br>training date.                                                                                                    |                                                              |
| Once the <i>Save</i> button has been clicked the records will be updated and viewable in the Training tab of an individual's record.                                                                                                    |                                                              |
| Multiple VSC4 initial training module 2 face-to-face sessions can be recorded in LExICON but only the first record will be matched against the due date.                                                                                                    |                                                              |
| The online training modules (module one or refresher traini                                                                                                    | ng) is entered centrally by the LEA national office.         |
| When module one and module two dates are entered then           Details         Private Details         History         Qualifications         Training         Accredita                                                                                                    | a new training line, with due date, will be created.         |
|                                                                                                    |                                                              |
| Teacher Registration 1:  Teacher Registration 2:  Teacher Registration 2:  Teacher Registration | Save     Cancel       Expiry Date                            |
| Training Date Valuing Safe Communities Trainin                                                                                                    | g Due Date                                                   |
| 15/1/2019 VSC4 initial training module 1 online                                                                                                    | Delete                                                       |
| 29/1/2019 VSC4 initial training module 2 face-to-face 🔻                                                                                                    | Delete                                                       |
| VSC4 refresher training                                                                                                    | 30/6/2022 Delete                                             |
|                                                                                                    |                                                              |
| Add VSC Training                                                                                                    |                                                              |
| Add Compliance/Training                                                                                                    |                                                              |
|                                                                                                    | Save Cancel                                                  |

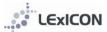

# REPORTS

The following reports can be generated from the LExICON database. School Administrators can run these reports for the staff in their school. Regional Administrators can run these reports for individual or all schools within their region.

| Accreditation Progress                      | The Accreditation Progress report generates a list of staff whose <i>Current Accreditation</i><br>Status and Required Accreditation Status are not in alignment.                                                                                                    |
|---------------------------------------------|----------------------------------------------------------------------------------------------------|
|                                             |                                                                                                    |
| Age of Staff                                | The report generates lists of staff according to their age.                                                                                                    |
|                                             |                                                                                                    |
| Buzz Book                                   | 'Buzz Book' is the generic name given to the regional directories that are produced<br>each year. They contain a list of all schools/early childhood centres within a region<br>and includes address details, staff names and specialities. School users are able to run<br>the Buzz Book report and view the school and staff details for all schools in their<br>region. This access is automatically determined when a user is set up in the system.<br>Contact your regional office for further information relating to your Buzz Books. |
|                                             |                                                                                                    |
| Staff by Religion                           | This report generates a list of staff according to the designation of Lutheran, Other Christian or Other.                                                                                                    |
|                                             |                                                                                                    |
| Theological Status                          | This report generates lists of staff according to their Theological Status.                                                                                                    |
|                                             |                                                                                                    |
| Valuing Safe Communities<br>Training Report | This report generates lists of staff with the due date of their Valuing Safe<br>Communities requirements. This report shows the due dates for training rather than<br>the training that has been completed.                                                                                                    |
|                                             |                                                                                                    |
| Valuing Safe Communities<br>Accredited      | This report generates a list of Valuing Safe Communities Accredited Trainers. This report shows the due dates for the training.                                                                                                    |
|                                             |                                                                                                    |
| Years in Service                            | This report generates lists of staff according to when they commenced service in<br>Lutheran schools. The report results will depend on the accuracy of data within the<br>system. Any overlaps in service history may result in obscure results. Corrections may<br>need to be made to history records to ensure an accurate report result.                                                                                                    |
|                                             |                                                                                                    |
| Report Builder                              | This flexible report option enables the LExICON Administrator to filter data for their school or region by almost all data fields. Full instructions for the use of the Report Builder are available at Appendix 3                                                                                                    |

### How to produce a report

| Reports     Mail Marge     Help     Log Ou       Accreditation Progress     Age of Staff Report       Buzz Book     Buzz Book       Report Builder     Staff by Helpion       Staff by Helpion     Theological Status       Valuing Safe Communities Training Report     Valuing Safe Communities Accredited       Vears in Service with Award     Fervice | Step 1: Select report type you require                                                                                                    |
|----------------------------------------------------------------------------------------------------|----------------------------------------------------------------------------------------------------|
|                                                                                                    |                                                                                                    |
| Age of Staff Report Region: School: Position: All Age: All View Report                                                                                                    | Step 2: Define the report parameters from the<br>options available<br>[Example here is Age of Staff Report]                                                                                                    |
| Home Schools Staff Members Accreditation Reports Email Mail Mer                                                                                                    | <ul> <li>Step 3: Displaying the report</li> <li>The report can be viewed:</li> <li>on screen – use the</li> <li>Arrows (forward and back) to scroll through multi-page reports</li> <li>Find option to locate a particular person or data within the report</li> <li>exported to Excel, Word or PDF</li> </ul> |

To print a report it is recommended that it is initially exported to Excel, Word or PDF

# APPENDIX 1: Staff details: field explanatory notes

| Details Private Details History Qualifications Training Accreditation                                                                                                    | First Name, Surname, Middle Name:<br>Where a staff member has a prefered name enter the prefered                                                                                                    |
|----------------------------------------------------------------------------------------------------|----------------------------------------------------------------------------------------------------|
| Staff Details     *First Name:     Gary     *Surname:     Harding       Middle Name:     Michael     Designation:     Mr                                                                                                    | name in the <i>First Name</i> field and their other names in the <i>Middle</i><br><i>Name</i> field (See example, left)                                                                                                    |
| *School: WODONGA Victory Lutheran College                                                                                                    | These fields are how their name will appear in the Buzz Book. The use of brackets in the First Name field is not advisable.                                                                                                    |
|                                                                                                    |                                                                                                    |
| Details Private Details History Qualifications Training Accreditation                                                                                                    | School:                                                                                                    |
| Staff Details                                                                                                    | For school administrators, this will automatically default to the                                                                                                    |
| *First Name: Gary *Surname: Harding                                                                                                    | school for which you have administrator access.                                                                                                    |
| Middle Name: Michael Designation: Mr V "School: WONOWCA Midney Lutheran College                                                                                                    |                                                                                                    |
| School: WODONGA Victory Lutheran College 🔹                                                                                                    |                                                                                                    |
| Staff Details                                                                                                    | Date Commenced in Current School:                                                                                                    |
| *First Name: Marty *Surname: Luther                                                                                                    | Enter the date the person was employed.                                                                                                    |
| Middle Name: Martin Paul Designation: Dr -                                                                                                    |                                                                                                    |
| *School: NORTH ADELAIDE Lutheran Education Australia - National Office                                                                                                    | Date Commenced in Lutheran Schools:<br>When entering a new staff record this field will automatically                                                                                                    |
| Date Commenced in 30/10/2011 Date Commenced in 30/10/2011<br>Lutheran Schools: Current School:                                                                                                    | generate based on the details entered for Date Commenced in                                                                                                    |
|                                                                                                    | Current School.                                                                                                    |
|                                                                                                    |                                                                                                    |
| Teaching Staff?<br>● Yes ◎ No                                                                                                    | <b>Teaching Staff:</b><br>Select Yes <b>ONLY</b> if the staff member is a registered teacher.<br>Note: School Pastors/Chaplains will need to be allocated on a<br>case-by-case basis. Those who are qualified/registered teachers<br>should be designated as 'Teaching Staff: Yes'. Those who have no<br>teaching qualification or registration, or come in from<br>congregations should be entered as 'Teaching Staff: No'.                                                |
|                                                                                                    |                                                                                                    |
| Origin of Member: Return to Service -                                                                                                    | <b>Origin of Member:</b><br>In this mandatory field we record where the staff member was<br>prior to employment at the school based on the following<br>options: ALC Graduate, Non ALC Graduate, Government, Non<br>Government, Return to Service or Non Teacher                                                                                                    |
|                                                                                                    |                                                                                                    |
| Contact Details Telephone: Fax: School Email:                                                                                                    | <b>Contact Details</b> will automatically populate based on data entered for the school.                                                                                                    |
|                                                                                                    |                                                                                                    |
| Position Details  *Current Position:  *FTE: (eg 0.5)  Due to the second second | <b>Current Position</b> is the main function performed by the staff member at the school. The <i>Current Position</i> drop down options will vary depending on whether <i>Teacher: Yes</i> or <i>Teacher: No</i> is selected.                                                                                                    |
|                                                                                                    | A current position of <i>On Leave</i> is to be selected when a person is<br>on leave from their usual role and IS NOT accruing employment<br>entitlements. For example parenting leave (maternity or<br>paternity) or 'special' leave without pay. A person who is on<br>leave but is still accruing employment entitlements does not<br>need to be designated as <i>On Leave</i> in LEXICON. For example<br>annual leave, sick leave or long service leave.<br><b>FTE:</b> |
|                                                                                                    | FTE stands for full time equivalent. If a staff member is full time<br>then enter 1 (this is the maximum that can be entered for one<br>person). All part-time staff will have a fraction that should be                                                                                                    |

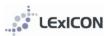

| Teacher Details         Teacher Type:       Not Applicable ▼         Comments       ✓         Private Details       ✓         *Date of Birth:       3/11/2011         Gender       ◯ Male ⓒ Female         *Religion:       ▼                                                                                                    |                                                                                                    | <ul> <li>expressed as a decimal, eg 0.4 for those who work 2 days per week. The date the person commenced on that FTE needs to be included prior to saving the record.</li> <li>When a change is made to the FTE a new history record is automatically created.</li> <li>Teacher Details If <i>Teaching staff no</i> has been selected, this field will automatically default to 'Not Applicable' If <i>Teaching staff yes</i> has been selected, you must indicate whether a staff member teaches: <ul> <li>Cross Campus</li> <li>Across all levels – reception/prep to year 12 Entry – year of primary schooling before year one (prep or reception)</li> <li>Kindergarten – year before beginning schooling ie year before Entry (prep/reception)</li> </ul></li></ul>                                                                                                    |
|----------------------------------------------------------------------------------------------------|----------------------------------------------------------------------------------------------------|----------------------------------------------------------------------------------------------------|
|                                                                                                    |                                                                                                    | Secondary                                                                                                    |
|                                                                                                    |                                                                                                    |                                                                                                    |
| Details Private Details History Qualifications Trainin                                                                                                    | g Accreditation                                                                                                | Private Details                                                                                                    |
|                                                                                                    |                                                                                                    | Enter as applicable.                                                                                                    |
| *Date of Birth: 4/12/1968                                                                                                    |                                                                                                    | Note: Staff classification (new field under construction) please                                                                                                    |
| Gender   Male  Female                                                                                                    |                                                                                                    | leave blank                                                                                                    |
| *Religion: Lutheran V                                                                                                    |                                                                                                    |                                                                                                    |
| Employment Type: Permanent 🗸                                                                                                    |                                                                                                    |                                                                                                    |
| Previous Name:<br>Staff Classification:                                                                                                    |                                                                                                    |                                                                                                    |
| Starr Classification:                                                                                                    |                                                                                                    |                                                                                                    |
| Add Awards                                                                                                    |                                                                                                    |                                                                                                    |
| _                                                                                                    |                                                                                                    |                                                                                                    |
| Details Private Details History Qualifications Training Accreditation History Accreditation Comm                                                                                                    |                                                                                                    |                                                                                                    |
|                                                                                                    | munication                                                                                                    | Accreditation Details                                                                                                    |
| Save Enter Multiple Cancel                                                                                                    | nunication                                                                                                    | Accreditation Details                                                                                                    |
| Save Enter Multiple Cancel *Current Accreditation Status Not Accredited                                                                                                    | nunication                                                                                                    | Accreditation Details<br>In these fields we record the current and required accreditation<br>status of the educator according to the LCA Staffing Policy.                                                                                                    |
|                                                                                                    | nunication                                                                                                    | In these fields we record the current and required accreditation                                                                                                    |
| *Current Accreditation Status Not Accredited   *Required Accreditation Status Accredited as a Christian Studies Teacher  Connect                                                                                                    | ents                                                                                                    | In these fields we record the current and required accreditation status of the educator according to the LCA Staffing Policy.<br>If <i>Teaching staff no</i> has been selected, these fields will                                                                                                    |
| *Current Accreditation Status Not Accredited as a Christian Studies Teacher V  *Required Accreditation Status Accredited as a Christian Studies Teacher V  Connect  Module School Complexed Data Comm Connect Induction NOSTH ADELADE Luthes V                                                                                                    | ents                                                                                                    | In these fields we record the current and required accreditation status of the educator according to the LCA Staffing Policy.                                                                                                    |
| *Current Accreditation Status Not Accredited   *Required Accreditation Status Accredited as a Christian Studies Teacher  Connect  Module School Completed Data Comm                                                                                                    | ents                                                                                                    | In these fields we record the current and required accreditation status of the educator according to the LCA Staffing Policy.<br>If <i>Teaching staff no</i> has been selected, these fields will automatically default to 'Not Applicable' for both Current and Required Accreditation.                                                                                                    |
| *Current Accreditation Status Not Accredited   *Required Accreditation Status Accredited as a Christian Studies Teacher  Connect  Module School Complexed Data Common Connect Induction NOETH ADELADE Luthera *                                                                                                    | ents                                                                                                    | In these fields we record the current and required accreditation<br>status of the educator according to the LCA Staffing Policy.<br>If <i>Teaching staff no</i> has been selected, these fields will<br>automatically default to 'Not Applicable' for both Current and<br>Required Accreditation.<br>If <i>Teaching staff yes</i> has been selected:                                                                                                    |
| *Current Accreditation Status Not Accredited   *Required Accreditation Status Accredited as a Christian Studies Teacher  Connect  Module School Complexed Date Complexed Date Common Connect Induction NOTH ADELADE Luthers *                                                                                                    | ents                                                                                                    | In these fields we record the current and required accreditation<br>status of the educator according to the LCA Staffing Policy.<br>If <i>Teaching staff no</i> has been selected, these fields will<br>automatically default to 'Not Applicable' for both Current and<br>Required Accreditation.<br>If <i>Teaching staff yes</i> has been selected:<br><b>Current Accreditation</b> will default to 'Not accredited'                                                                                                    |
|                                                                                                    | ents                                                                                                    | In these fields we record the current and required accreditation<br>status of the educator according to the LCA Staffing Policy.<br>If <i>Teaching staff no</i> has been selected, these fields will<br>automatically default to 'Not Applicable' for both Current and<br>Required Accreditation.<br>If <i>Teaching staff yes</i> has been selected:<br><b>Current Accreditation</b> will default to 'Not accredited'<br><b>Required Accreditation</b> will need to be selected from one of the                                                                                                    |
| *Current Accreditation Status         Not Accredited         Image: Constant Studies Teacher           *Required Accreditation Status         Accredited as a Christian Studies Teacher         Image: Constant Studies Teacher           Connect         Module         School         Completed Data         Commet           Connect region         NORTH ADELADE Luthers *         Image: Connect region 3         Image: Connect region 3         Imag                                                                                                    | erts                                                                                                    | In these fields we record the current and required accreditation<br>status of the educator according to the LCA Staffing Policy.<br>If <i>Teaching staff no</i> has been selected, these fields will<br>automatically default to 'Not Applicable' for both Current and<br>Required Accreditation.<br>If <i>Teaching staff yes</i> has been selected:<br><b>Current Accreditation</b> will default to 'Not accredited'<br><b>Required Accreditation</b> will need to be selected from one of the<br>following:                                                                                                    |
| *Current Accreditation Status         Not Accredited           *Required Accreditation Status         Accreditation Status           *Required Accreditation Status         Accreditation Status           Connect         School           Connect Induction         NORTH ADELADE Luthers *           Connect testion 1         NORTH ADELADE Luthers *           Connect testion 2         NORTH ADELADE Luthers *           Connect testion 3         NORTH ADELADE Luthers *           Connect testion 4         NORTH ADELADE Luthers *           Connect testion 3         NORTH ADELADE Luthers *           Connect testion 4         NORTH ADELADE Luthers *           Connect testion 3         NORTH ADELADE Luthers *           Connect testion 4         NORTH ADELADE Luthers *           Connect testion 5         NORTH ADELADE Luthers *           Connect testion 4         NORTH ADELADE Luthers *           Connect testion 4         NORTH ADELADE Luthers *                                                                                                    |                                                                                                    | In these fields we record the current and required accreditation<br>status of the educator according to the LCA Staffing Policy.<br>If <i>Teaching staff no</i> has been selected, these fields will<br>automatically default to 'Not Applicable' for both Current and<br>Required Accreditation.<br>If <i>Teaching staff yes</i> has been selected:<br><b>Current Accreditation</b> will default to 'Not accredited'<br><b>Required Accreditation</b> will need to be selected from one of the                                                                                                    |
| *Current Accreditation Status     Not Accredited as a Christian Studies Teacher       *Required Accreditation Status     Accredited as a Christian Studies Teacher       *Connect       Module     School       Connect ideation     NOTH ADELADE Lithers*       Connect ideation 1     NOTH ADELADE Lithers*       Connect ideation 1     NOTH ADELADE Lithers*       Connect ideation 1     NOTH ADELADE Lithers*       Connect ideation 1     NOTH ADELADE Lithers*       Connect ideation 3     NOTH ADELADE Lithers*       Connect ideation 4     NOTH ADELADE Lithers*       Connect ideation 4     NOTH ADELADE Lithers*       Connect ideation 4     NOTH ADELADE Lithers*       Connect ideation 4     NOTH ADELADE Lithers*       Connect ideation 5 approval     NOTH ADELADE Lithers*       Connect ideation 5 approval     NOTH ADELADE Lithers*       Connect ideation 5 approval     NOTH ADELADE Lithers*       Connect ideation 5 approval     NOTH ADELADE Lithers*       Connect ideation 5 approval     NOTH ADELADE Lithers*       Connect ideation 5 approval     NOTH ADELADE Lithers*                                                                                                    |                                                                                                    | In these fields we record the current and required accreditation<br>status of the educator according to the LCA Staffing Policy.<br>If <i>Teaching staff no</i> has been selected, these fields will<br>automatically default to 'Not Applicable' for both Current and<br>Required Accreditation.<br>If <i>Teaching staff yes</i> has been selected:<br><b>Current Accreditation</b> will default to 'Not accredited'<br><b>Required Accreditation</b> will need to be selected from one of the<br>following:<br>• Accredited as a teacher                                                                                                    |
| *Current Accreditation Status         Not Accredited         Image: Complete Complete Co                                                                                                    |                                                                                                    | In these fields we record the current and required accreditation<br>status of the educator according to the LCA Staffing Policy.<br>If <i>Teaching staff no</i> has been selected, these fields will<br>automatically default to 'Not Applicable' for both Current and<br>Required Accreditation.<br>If <i>Teaching staff yes</i> has been selected:<br><b>Current Accreditation</b> will default to 'Not accredited'<br><b>Required Accreditation</b> will need to be selected from one of the<br>following:<br>Accredited as a teacher<br>Accredited as a Christian Studies teacher                                                                                                    |
| *Current Accreditation Status     Not Accredited as a Christian Studies Teacher       *Required Accreditation Status     Accredited as a Christian Studies Teacher       *Connect       Module     School       Connect resident as a Christian Studies Teacher       Connect resident 1     NORTH ADELADE Lithers *       Connect resident 3     NORTH ADELADE Lithers *       Connect resident 3     NORTH ADELADE Lithers *       Connect resident 3     NORTH ADELADE Lithers *       Connect resident 3     NORTH ADELADE Lithers *       Connect resident 3     NORTH ADELADE Lithers *       Connect resident 3     NORTH ADELADE Lithers *       Connect resident 3     NORTH ADELADE Lithers *       Connect resident 3     NORTH ADELADE Lithers *       Connect resident 3     NORTH ADELADE Lithers *       Connect resident 3     NORTH ADELADE Lithers *       Connect resident 3     NORTH ADELADE Lithers *       Connect resident 3     NORTH ADELADE Lithers *       Connect resident 3     NORTH ADELADE Lithers *       Connect resident 3     NORTH ADELADE Lithers *                                                                                                    |                                                                                                    | In these fields we record the current and required accreditation<br>status of the educator according to the LCA Staffing Policy.<br>If <i>Teaching staff no</i> has been selected, these fields will<br>automatically default to 'Not Applicable' for both Current and<br>Required Accreditation.<br>If <i>Teaching staff yes</i> has been selected:<br><b>Current Accreditation</b> will default to 'Not accredited'<br><b>Required Accreditation</b> will need to be selected from one of the<br>following:<br>Accredited as a teacher<br>Accredited as a Christian Studies teacher<br>Accredited as a leader                                                                                                    |
| *Current Accreditation Status     Not Accredited as a Christian Studies Teacher       *Required Accreditation Status     Accredited as a Christian Studies Teacher       Connect       Module     School       Connect Induction     NOTH ADELADE Lithers*       Connect Ission 1     NOTH ADELADE Lithers*       Connect Ission 2     NOTH ADELADE Lithers*       Connect Ission 3     NOTH ADELADE Lithers*       Connect Ission 4     NOTH ADELADE Lithers*       Connect Ission 4     NOTH ADELADE Lithers*       Connect Ission 4     NOTH ADELADE Lithers*       Connect Ission 5     NOTH ADELADE Lithers*       Connect Ission 4     NOTH ADELADE Lithers*       Connect Ission 4     NOTH ADELADE Lithers*       Connect Ission 4     NOTH ADELADE Lithers*       Connect Ission 5     NOTH ADELADE Lithers*       Connect Ission 4     NOTH ADELADE Lithers*       Connect Ission 5     NOTH ADELADE Lithers*       Connect Ission 6     NOTH ADELADE Lithers*       Connect Ission 7     NOTH ADELADE Lithers*       Connect Ission 7     NOTH ADELADE Lithers*       Connect Ission 8     NOTH ADELADE Lithers*       Explip 14     NOTH ADELADE Lithers*       Sup 15     NOTH ADELADE Lithers*       Explip 14     NOTH ADELADE Lithers*       Explip 14     NOTH ADELADE Lithers*                                                                                                    |                                                                                                    | In these fields we record the current and required accreditation<br>status of the educator according to the LCA Staffing Policy.<br>If <i>Teaching staff no</i> has been selected, these fields will<br>automatically default to 'Not Applicable' for both Current and<br>Required Accreditation.<br>If <i>Teaching staff yes</i> has been selected:<br><b>Current Accreditation</b> will default to 'Not accredited'<br><b>Required Accreditation</b> will need to be selected from one of the<br>following:<br>Accredited as a teacher<br>Accredited as a Christian Studies teacher<br>Accredited as a leader                                                                                                    |
| *Current Accreditation Status         Not Accreditation           *Required Accreditation Status         Accreditation Status         Accreditation Status           *Required Accreditation Status         Accreditation Status         Teacher           Connect         Module         Complexed Data         Complexed Data           Connect induction         NOTH ADELADOE Linker*         Image: Connect resistion 1         NOTH ADELADOE Linker*         Image: Connect resistion 3         NOTH ADELADOE Linker*         Image: Connect resistion 4         NOTH ADELADOE Linker*         Image: Connect resistion 4         NOTH ADELADOE Linker*         Image: Connect resistion 4         NOTH ADELADOE Linker*         Image: Connect resistion 4         NOTH ADELADOE Linker*         Image: Connect resistion 4         NOTH ADELADOE Linker*         Image: Connect resistion 4         NOTH ADELADOE Linker*         Image: Connect resistion 4         NOTH ADELADOE Linker*         Image: Connect resistion 4         NOTH ADELADOE Linker*         Image: Connect resistion 4         NOTH ADELADOE Linker*         Image: Connect resisting         Image: Connect resisting         Image: Connect resisting         Image: Connect resisting         Image: Connect resisting         Image: Connect resisting         Image: Connect resisting         Image: Connect resisting         Image: Connect resisting         Image: Connect resisting         Image: Connect resisting         Image: Connect resisting         Image: Connect resisting </td <th></th> <td>In these fields we record the current and required accreditation<br/>status of the educator according to the LCA Staffing Policy.<br/>If <i>Teaching staff no</i> has been selected, these fields will<br/>automatically default to 'Not Applicable' for both Current and<br/>Required Accreditation.<br/>If <i>Teaching staff yes</i> has been selected:<br/><b>Current Accreditation</b> will default to 'Not accredited'<br/><b>Required Accreditation</b> will need to be selected from one of the<br/>following:<br/>Accredited as a teacher<br/>Accredited as a Christian Studies teacher<br/>Accredited as a leader<br/>Accredited as a Christian Studies teacher and leader</td> |                                                                                                    | In these fields we record the current and required accreditation<br>status of the educator according to the LCA Staffing Policy.<br>If <i>Teaching staff no</i> has been selected, these fields will<br>automatically default to 'Not Applicable' for both Current and<br>Required Accreditation.<br>If <i>Teaching staff yes</i> has been selected:<br><b>Current Accreditation</b> will default to 'Not accredited'<br><b>Required Accreditation</b> will need to be selected from one of the<br>following:<br>Accredited as a teacher<br>Accredited as a Christian Studies teacher<br>Accredited as a leader<br>Accredited as a Christian Studies teacher and leader                                                                                                    |
| *Current Accreditation Status         Not Accredited         •           *Required Accreditation Status         Accredited as a Christian Studies Teacher         •           Connect         School         Completed Date         Completed Date           Connect induction         NOTH ADELADE Lothers*         •         •           Connect isselion 1         NOTH ADELADE Lothers*         •         •           Connect isselion 2         NOTH ADELADE Lothers*         •         •           Connect isselion 3         NOTH ADELADE Lothers*         •         •           Connect isselion 4         NOTH ADELADE Lothers*         •         •           Connect electrolio submitted         NOTH ADELADE Lothers*         •         •           Connect electrolio submitted         NOTH ADELADE Lothers*         •         •           Connect electrolio submitted         NOTH ADELADE Lothers*         •         •           Connect electrolio submitted         NOTH ADELADE Lothers*         •         •         •           Equip 1A         NOTH ADELADE Lothers*         •         •         •         •         •           Equip 1A         NOTH ADELADE Lothers*         •         •         •         •         •         •         •         •                                                                                                    |                                                                                                    | In these fields we record the current and required accreditation<br>status of the educator according to the LCA Staffing Policy.<br>If <i>Teaching staff no</i> has been selected, these fields will<br>automatically default to 'Not Applicable' for both Current and<br>Required Accreditation.<br>If <i>Teaching staff yes</i> has been selected:<br><b>Current Accreditation</b> will default to 'Not accredited'<br><b>Required Accreditation</b> will need to be selected from one of the<br>following:<br>• Accredited as a teacher<br>• Accredited as a teacher<br>• Accredited as a leader<br>• Accredited as a leader<br>• Accredited as a Christian Studies teacher and leader<br>The table below explains how to determine which Required                                                                                                    |
| *Aurrent Accreditation Status     Not Accredited <ul> <li>*Required Accreditation Status</li> <li>Accredited as a Christian Studies Teacher</li> <li>Connect</li> <li>Connect</li> <li>Modifie</li> <li>Connect Induction</li> <li>NOTH ADELADE Lothers*</li> <li>Connect session 1</li> <li>NOTH ADELADE Lothers*</li> <li>Connect session 2</li> <li>NOTH ADELADE Lothers*</li> <li>Connect session 3</li> <li>NOTH ADELADE Lothers*</li> <li>Connect session 4</li> <li>NOTH ADELADE Lothers*</li> <li>Connect session 4</li> <li>NOTH ADELADE Lothers*</li> <li>Connect session 4</li> <li>NOTH ADELADE Lothers*</li> <li>Connect setsion 4</li> <li>NOTH ADELADE Lothers*</li> <li>Connect setsion submitted</li> <li>NOTH ADELADE Lothers*</li> <li>Connect setsion submitted</li> <li>NOTH ADELADE Lothers*</li> <li>Connect setsion submitted</li></ul>                                                                                                    |                                                                                                    | In these fields we record the current and required accreditation<br>status of the educator according to the LCA Staffing Policy.<br>If <i>Teaching staff no</i> has been selected, these fields will<br>automatically default to 'Not Applicable' for both Current and<br>Required Accreditation.<br>If <i>Teaching staff yes</i> has been selected:<br><b>Current Accreditation</b> will default to 'Not accredited'<br><b>Required Accreditation</b> will need to be selected from one of the<br>following:<br>• Accredited as a teacher<br>• Accredited as a teacher<br>• Accredited as a leader<br>• Accredited as a leader<br>• Accredited as a Christian Studies teacher and leader<br>The table below explains how to determine which Required                                                                                                    |
| *Current Accreditation Status     Not Accredited <ul> <li>*Required Accreditation Status</li> <li>Accredited as a Christian Studies Teacher</li> <li>Connect</li> <li>Connect</li> <li>Month ADELADE Lothers*</li> <li>Connect session 1</li> <li>NORTH ADELADE Lothers*</li> <li>Connect session 2</li> <li>NORTH ADELADE Lothers*</li> <li>Connect session 3</li> <li>NORTH ADELADE Lothers*</li> <li>Connect session 4</li> <li>NORTH ADELADE Lothers*</li> <li>Connect session 4</li> <li>NORTH ADELADE Lothers*</li> <li>Connect session 4</li> <li>NORTH ADELADE Lothers*</li> <li>Connect session 4</li> <li>NORTH ADELADE Lothers*</li> <li>Connect setsion 4</li> <li>NORTH ADELADE Lothers*</li> <li>Connect setsion 4</li> <li>NORTH ADELADE Lothers*</li> <li>Connect setsion 4</li> <li>NORTH ADELADE Lothers*</li> <li>Connect setsion 4</li> <li>NORTH ADELADE Lothers*</li> <li>Connect setsion 4</li> <li>NORTH ADELADE Lothers*</li> <li>Connect setsion 4</li> <li>NORTH ADELADE Lothers*</li> <li>Connect setsion 4</li> <li>NORTH ADELADE Lothers*</li> <li>Connect setsion 4</li> <li>NORTH ADELADE Lothers*</li> <li>Connect setsion 4</li> <li>NORTH ADELADE Lothers*</li> <li>Connect setsion 4</li> <li>NORTH ADELADE Lothers*</li> <li>Connect setsion 4</li> <li>NORTH ADELADE Lothers*</li> <li>Connect setsion submitted</li> <li>NORTH ADELADE Lothers*</li> <li>Connect setsion submitted</li> <li>NORTH ADELADE Lothers*</li> <li>Connect setsion submitted</li> <li>NORTH ADELADE Lothers*</li> <li>Connect setsion submitted</li> <li>NORTH ADELADE Lothers*</li> <li>Connect setsion submitted</li> <li>NORTH ADELAD</li></ul>                                                                                                    |                                                                                                    | In these fields we record the current and required accreditation<br>status of the educator according to the LCA Staffing Policy.<br>If <i>Teaching staff no</i> has been selected, these fields will<br>automatically default to 'Not Applicable' for both Current and<br>Required Accreditation.<br>If <i>Teaching staff yes</i> has been selected:<br><b>Current Accreditation</b> will default to 'Not accredited'<br><b>Required Accreditation</b> will need to be selected from one of the<br>following:<br>• Accredited as a teacher<br>• Accredited as a teacher<br>• Accredited as a leader<br>• Accredited as a leader<br>• Accredited as a Christian Studies teacher and leader<br>The table below explains how to determine which Required                                                                                                    |
| *Current Accreditation Status     Not Accredited     •       *Required Accreditation Status     Accredited as a Christian Studies Teacher     •       Connect     Indole     School     Complexed Date       Connect induction     NORTH ADELADE Lubrers*                                                                                                    |                                                                                                    | In these fields we record the current and required accreditation<br>status of the educator according to the LCA Staffing Policy.<br>If <i>Teaching staff no</i> has been selected, these fields will<br>automatically default to 'Not Applicable' for both Current and<br>Required Accreditation.<br>If <i>Teaching staff yes</i> has been selected:<br><b>Current Accreditation</b> will default to 'Not accredited'<br><b>Required Accreditation</b> will need to be selected from one of the<br>following:<br>• Accredited as a teacher<br>• Accredited as a teacher<br>• Accredited as a leader<br>• Accredited as a leader<br>• Accredited as a Christian Studies teacher and leader<br>The table below explains how to determine which Required                                                                                                    |
| *Aurrent Accreditation Status     Not Accredited       *Required Accreditation Status     Accredited as a Christian Studies Teacher       Connect       Model     Stocel       Connect induction     NORTH ADELADE Lothers*       Connect session 1     NORTH ADELADE Lothers*       Connect session 2     NORTH ADELADE Lothers*       Connect session 3     NORTH ADELADE Lothers*       Connect session 4     NORTH ADELADE Lothers*       Connect session 5     NORTH ADELADE Lothers*       Connect session 4     NORTH ADELADE Lothers*       Connect session 4     NORTH ADELADE Lothers*       Connect session 4     NORTH ADELADE Lothers*       Connect services     NORTH ADELADE Lothers*       Connect services     NORTH ADELADE Lothers*       Connect services     NORTH ADELADE Lothers*       Connect services     NORTH ADELADE Lothers*       Connect services     NORTH ADELADE Lothers*       Connect services     NORTH ADELADE Lothers*       Saujo 14     NORTH ADELADE Lothers*       Saujo 15     NORTH ADELADE Lothers*       Saujo 16     NORTH ADELADE Lothers*       Saujo 17     NORTH ADELADE Lothers*       Saujo 18     NORTH ADELADE Lothers*       Saujo 19     NORTH ADELADE Lothers*       Saujo 19     NORTH ADELADE Lothers*       Sauj                                                                                                    |                                                                                                    | In these fields we record the current and required accreditation<br>status of the educator according to the LCA Staffing Policy.<br>If <i>Teaching staff no</i> has been selected, these fields will<br>automatically default to 'Not Applicable' for both Current and<br>Required Accreditation.<br>If <i>Teaching staff yes</i> has been selected:<br><b>Current Accreditation</b> will default to 'Not accredited'<br><b>Required Accreditation</b> will need to be selected from one of the<br>following:<br>• Accredited as a teacher<br>• Accredited as a teacher<br>• Accredited as a leader<br>• Accredited as a leader<br>• Accredited as a Christian Studies teacher and leader<br>The table below explains how to determine which Required                                                                                                    |
| *Aurrent Accreditation Status       Not Accredited         *Required Accreditation Status       Accredited as a Christian Studies Teacher         Connect       Stocid         Module       Stocid         Connect Induction       Notif+ ADELADE Lubrer*         Connect session 1       Notif+ ADELADE Lubrer*         Connect session 2       Notif+ ADELADE Lubrer*         Connect session 3       Notif+ ADELADE Lubrer*         Connect session 4       Notif+ ADELADE Lubrer*         Connect session 3       Notif+ ADELADE Lubrer*         Connect session 4       Notif+ ADELADE Lubrer*         Connect session 4       Notif+ ADELADE Lubrer*         Connect session 4       Notif+ ADELADE Lubrer*         Connect session 5       Notif+ ADELADE Lubrer*         Connect session 4       Notif+ ADELADE Lubrer*         Connect session 5       Notif+ ADELADE Lubrer*         Connect settings credit       Notif+ ADELADE Lubrer*         Connect settings credit       Notif+ ADELADE Lubrer*         Sup 15       Notif+ ADELADE Lubrer*         Sup 16       Notif+ ADELADE Lubrer*         Sup 17       Notif+ ADELADE Lubrer*         Sup 18       Notif+ ADELADE Lubrer*         Sup 19       Notif+ ADELADE Lubrer*         Sup 1                                                                                                    | enti                                                                                                    | In these fields we record the current and required accreditation<br>status of the educator according to the LCA Staffing Policy.<br>If <i>Teaching staff no</i> has been selected, these fields will<br>automatically default to 'Not Applicable' for both Current and<br>Required Accreditation.<br>If <i>Teaching staff yes</i> has been selected:<br><b>Current Accreditation</b> will default to 'Not accredited'<br><b>Required Accreditation</b> will need to be selected from one of the<br>following:<br>• Accredited as a teacher<br>• Accredited as a teacher<br>• Accredited as a leader<br>• Accredited as a leader<br>• Accredited as a Christian Studies teacher and leader<br>The table below explains how to determine which Required<br>Accreditation Status is applicable                                                                                                    |
| *Aurrent Accreditation Status     Not Accredited       *Required Accreditation Status     Accredited as a Christian Studies Teacher       Connect       Model     Stocel       Connect induction     Notiti ADELADE Lothers*       Connect session 1     Notiti ADELADE Lothers*       Connect session 2     Notiti ADELADE Lothers*       Connect session 3     Notiti ADELADE Lothers*       Connect session 4     Notiti ADELADE Lothers*       Connect session 5     Notiti ADELADE Lothers*       Connect session 4     Notiti ADELADE Lothers*       Connect session 4     Notiti ADELADE Lothers*       Connect session 5     Notiti ADELADE Lothers*       Connect series     Notiti ADELADE Lothers*       Connect series     Notiti ADELADE Lothers*       Connect series     Notiti ADELADE Lothers*       Connect series     Notiti ADELADE Lothers*       Connect series     Notiti ADELADE Lothers*       Connect series     Notiti ADELADE Lothers*       Sauje 14     Notiti ADELADE Lothers*       Sauje 15     NOTITI ADELADE Lothers*       Sauje 16     NOTITI ADELADE Lothers*       Sauje 17     NOTITI ADELADE Lothers*       Sauje 18     NOTITI ADELADE Lothers*       Sauje 19     NOTITI ADELADE Lothers*       Sauje 19     NOTITI ADELADE Lothers*                                                                                                    | For teachers                                                                                                   | In these fields we record the current and required accreditation<br>status of the educator according to the LCA Staffing Policy.<br>If <i>Teaching staff no</i> has been selected, these fields will<br>automatically default to 'Not Applicable' for both Current and<br>Required Accreditation.<br>If <i>Teaching staff yes</i> has been selected:<br><b>Current Accreditation</b> will default to 'Not accredited'<br><b>Required Accreditation</b> will need to be selected from one of the<br>following:<br>• Accredited as a teacher<br>• Accredited as a Christian Studies teacher<br>• Accredited as a Christian Studies teacher<br>• Accredited as a Christian Studies teacher and leader<br>The table below explains how to determine which Required<br>Accreditation Status is applicable                                                                                                    |
| "Current Accreditation Status       Not Accredited         "Required Accreditation Status       Accredited as a Christian Studies Teacher         Connect         Module       School         Connect induction       NORTH ADELADE Lubrers*         Connect induction       NORTH ADELADE Lubrers*         Connect induction       NORTH ADELADE Lubrers*         Connect induction       NORTH ADELADE Lubrers*         Connect induction       NORTH ADELADE Lubrers*         Connect induction       NORTH ADELADE Lubrers*         Connect induction       NORTH ADELADE Lubrers*         Connect induction       NORTH ADELADE Lubrers*         Connect induction approved       NORTH ADELADE Lubrers*         Connect induction approved       NORTH ADELADE Lubrers*         Connect induction approved       NORTH ADELADE Lubrers*         Connect induction approved       NORTH ADELADE Lubrers*         Equip 14       NORTH ADELADE Lubrers*         Equip 15       NORTH ADELADE Lubrers*         Equip 16       NORTH ADELADE Lubrers*         Equip 17       NORTH ADELADE Lubrers*         Equip 12       NORTH ADELADE Lubrers*         Equip 14       NORTH ADELADE Lubrers*         Equip 14       NORTH ADELADE Lubrers*         Equip 14 <th>For teachers</th> <td>In these fields we record the current and required accreditation<br/>status of the educator according to the LCA Staffing Policy.<br/>If <i>Teaching staff no</i> has been selected, these fields will<br/>automatically default to 'Not Applicable' for both Current and<br/>Required Accreditation.<br/>If <i>Teaching staff yes</i> has been selected:<br/><b>Current Accreditation</b> will default to 'Not accredited'<br/><b>Required Accreditation</b> will need to be selected from one of the<br/>following:<br/>• Accredited as a teacher<br/>• Accredited as a christian Studies teacher<br/>• Accredited as a leader<br/>• Accredited as a Christian Studies teacher and leader<br/>The table below explains how to determine which Required<br/>Accreditation Status is applicable</td>                                                                                                    | For teachers                                                                                                   | In these fields we record the current and required accreditation<br>status of the educator according to the LCA Staffing Policy.<br>If <i>Teaching staff no</i> has been selected, these fields will<br>automatically default to 'Not Applicable' for both Current and<br>Required Accreditation.<br>If <i>Teaching staff yes</i> has been selected:<br><b>Current Accreditation</b> will default to 'Not accredited'<br><b>Required Accreditation</b> will need to be selected from one of the<br>following:<br>• Accredited as a teacher<br>• Accredited as a christian Studies teacher<br>• Accredited as a leader<br>• Accredited as a Christian Studies teacher and leader<br>The table below explains how to determine which Required<br>Accreditation Status is applicable                                                                                                    |
| "Current Accreditation Status       Not Accredited         "Required Accreditation Status       Accredited as a Christian Studies Teacher         Connect         Module       School         Connect induction       NORTH ADELADE Lubrers*         Connect induction       NORTH ADELADE Lubrers*         Connect induction       NORTH ADELADE Lubrers*         Connect induction       NORTH ADELADE Lubrers*         Connect induction       NORTH ADELADE Lubrers*         Connect induction       NORTH ADELADE Lubrers*         Connect induction       NORTH ADELADE Lubrers*         Connect induction       NORTH ADELADE Lubrers*         Connect induction approved       NORTH ADELADE Lubrers*         Connect induction approved       NORTH ADELADE Lubrers*         Connect induction approved       NORTH ADELADE Lubrers*         Connect induction approved       NORTH ADELADE Lubrers*         Equip 14       NORTH ADELADE Lubrers*         Equip 15       NORTH ADELADE Lubrers*         Equip 16       NORTH ADELADE Lubrers*         Equip 17       NORTH ADELADE Lubrers*         Equip 12       NORTH ADELADE Lubrers*         Equip 14       NORTH ADELADE Lubrers*         Equip 14       NORTH ADELADE Lubrers*         Equip 14 <th>For teachers<br/>For teachers<br/>For staff who<br/>heads of sub-</th> <td>In these fields we record the current and required accreditation<br/>status of the educator according to the LCA Staffing Policy.<br/>If <i>Teaching staff no</i> has been selected, these fields will<br/>automatically default to 'Not Applicable' for both Current and<br/>Required Accreditation.<br/>If <i>Teaching staff yes</i> has been selected:<br/><b>Current Accreditation</b> will default to 'Not accredited'<br/><b>Required Accreditation</b> will need to be selected from one of the<br/>following:<br/>• Accredited as a teacher<br/>• Accredited as a christian Studies teacher<br/>• Accredited as a leader<br/>• Accredited as a Christian Studies teacher and leader<br/>The table below explains how to determine which Required<br/>Accreditation Status is applicable</td>                                                                                                    | For teachers<br>For teachers<br>For staff who<br>heads of sub-                                                 | In these fields we record the current and required accreditation<br>status of the educator according to the LCA Staffing Policy.<br>If <i>Teaching staff no</i> has been selected, these fields will<br>automatically default to 'Not Applicable' for both Current and<br>Required Accreditation.<br>If <i>Teaching staff yes</i> has been selected:<br><b>Current Accreditation</b> will default to 'Not accredited'<br><b>Required Accreditation</b> will need to be selected from one of the<br>following:<br>• Accredited as a teacher<br>• Accredited as a christian Studies teacher<br>• Accredited as a leader<br>• Accredited as a Christian Studies teacher and leader<br>The table below explains how to determine which Required<br>Accreditation Status is applicable                                                                                                    |
| "Current Accreditation Status       Not Accredited         "Required Accreditation Status       Accredited as a Christian Studies Teacher         Connect       School       Complexed Data         Connect Induction       NOTH ADELADE Linters*       Image: Connect Section 1         Connect Section 1       NOTH ADELADE Linters*       Image: Connect Section 1         Connect Section 2       NOTH ADELADE Linters*       Image: Connect Section 2         Connect Section 2       NOTH ADELADE Linters*       Image: Connect Section 2         Connect Section 2       NOTH ADELADE Linters*       Image: Connect Section 2         Connect Section 2       NOTH ADELADE Linters*       Image: Connect Section 2         Connect Section 2       NOTH ADELADE Linters*       Image: Connect Section 2         Connect Section 2       NOTH ADELADE Linters*       Image: Connect Section 2         Connect Section 2       NOTH ADELADE Linters*       Image: Connect Section 2         Connect Section 2       NOTH ADELADE Linters*       Image: Connect Section 2         Section 1       NOTH ADELADE Linters*       Image: Connect Section 2         Section 2       NOTH ADELADE Linters*       Image: Connect Section 2         Section 2       NOTH ADELADE Linters*       Image: Connect Section 2         Section 2       NOTH ADELADE Linters*                                                                                                    | For teachers<br>For teachers<br>For staff who<br>heads of sub-<br>For staff who                                | In these fields we record the current and required accreditation<br>status of the educator according to the LCA Staffing Policy.<br>If <i>Teaching staff no</i> has been selected, these fields will<br>automatically default to 'Not Applicable' for both Current and<br>Required Accreditation.<br>If <i>Teaching staff yes</i> has been selected:<br><b>Current Accreditation</b> will default to 'Not accredited'<br><b>Required Accreditation</b> will need to be selected from one of the<br>following:<br>• Accredited as a teacher<br>• Accredited as a teacher<br>• Accredited as a leader<br>• Accredited as a Christian Studies teacher and leader<br>The table below explains how to determine which Required<br>Accreditation Status is applicable<br>who do not teach Christian Studies<br>have a designated leadership position, ie, principals, deputy principals and<br>schools.<br>AND either |
| *Current Accreditation Status       Not Accredited         *Required Accreditation Status       Accredited as a Christian Studies Teacher (Ac)         Connect       Not Accreditation Studies       Completed Data         India       Scool       Completed Data       Completed Data         Connect indianing       Not HADBLADE Lithers *       Image: Connect indianing       Image: Connect indianing         Connect indianing       Not HADBLADE Lithers *       Image: Connect indianing       Image: Connect indianing         Connect indianing       Not HADBLADE Lithers *       Image: Connect indianing       Image: Connect indianing         Connect indianing       Not HADBLADE Lithers *       Image: Connect indianing       Image: Connect indianing         Connect indianing approved       Not HADBLADE Lithers *       Image: Connect indianing       Image: Connect indianing         Connect indianing contex       Not HADBLADE Lithers *       Image: Connect indianing       Image: Connect indianing       Image: Connect indianin                                                                                                    | For teachers<br>For teachers<br>For staff who<br>heads of sub-<br>For staff who<br>heads of sub-<br>a) already | In these fields we record the current and required accreditation<br>status of the educator according to the LCA Staffing Policy.<br>If <i>Teaching staff no</i> has been selected, these fields will<br>automatically default to 'Not Applicable' for both Current and<br>Required Accreditation.<br>If <i>Teaching staff yes</i> has been selected:<br><b>Current Accreditation</b> will default to 'Not accredited'<br><b>Required Accreditation</b> will need to be selected from one of the<br>following:<br>• Accredited as a teacher<br>• Accredited as a teacher<br>• Accredited as a leader<br>• Accredited as a Christian Studies teacher and leader<br>The table below explains how to determine which Required<br>Accreditation Status is applicable                                                                                                    |

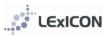

# Year level, subject, speciality

| Year Levels selected:<br>Subjects selected:<br>Specialities selected:<br>Prep<br>Reception/Foundation<br>Year 2<br>Year 2<br>Year 3<br>Year 4<br>Year 4<br>Year 5<br>Year 6<br>Year 7<br>Primary<br>Secondary<br>Early Childhood | Biology Chemistry Physics Science<br>Science Key Teacher<br>Subject:<br>Agricultural Studies<br>Ancient History<br>Biology<br>Business Studies<br>Christan Studies<br>Christan Studies<br>Christan Studies<br>Christan Studies<br>Christan Studies<br>Christan Studies<br>Christan Studies | Speciality:<br>Assistant Principal<br>Christian Studies Key Teacher<br>CompliSpace Administrator<br>Deputy Principal<br>English Key Teacher<br>Head of College<br>Head of Oppartment<br>Head of Junior School<br>Head of Senior School<br>Head of Senior School<br>Hex Facher<br>ICT Key Teacher | If <i>Teaching staff yes</i> has been selected, three data fields<br>(year level, subject, and speciality) are available to<br>provide significant flexibility for defining each staff<br>member's role within their school. The combination of<br>these fields will determine the entry for each staff<br>member in the regional Buzz Books.<br>Three drop down menus are provided for the most<br>commonly used terms. In addition a free text field is<br>available at the end of each list to enable particular terms<br>to be entered manually.<br>Note: It is not necessary to select data from all three<br>fields. However, if nothing is selected or entered into the<br>free text field, no details, apart from the staff member's |
|----------------------------------------------------------------------------------------------------|----------------------------------------------------------------------------------------------------|----------------------------------------------------------------------------------------------------|----------------------------------------------------------------------------------------------------|
|                                                                                                    |                                                                                                    |                                                                                                    | name, will appear in the regional Buzz Books.                                                                                                    |
|                                                                                                    |                                                                                                    |                                                                                                    |                                                                                                    |
|                                                                                                    | on Assistant<br>or<br>mager/Bursar<br>Liaison Officer / Publicity<br>e Administrator<br>Support                                                                                                    | Grounds                                                                                                    | If <i>Teaching staff no</i> has been selected one data field (ie, speciality) is available to define each staff member's role within their school. The data from this field will determine the entry for each staff member in regional Buzz Books.<br>Note: If nothing is selected from the Speciality menu or entered into the free text field, no details, apart from the staff member's name, will appear in regional Buzz Books.                                                                                                    |

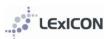

# APPENDIX 2: Using the Report Builder

| Access to the <i>Report Builder</i> is located under the <i>Reports</i> tab.<br><i>Report Builder</i> can be used to create a range of reports by filtering the data of interest. The <i>Report Builder</i> leads you through a step-by-step process for building the report needed.<br>See the following example which examines:<br><i>Who in my school has completed First Aid training?</i>                                                                                                    |
|----------------------------------------------------------------------------------------------------|
| Click on 'Create New Report' to build a new report and                                                                                                    |
| select <i>Next</i> .                                                                                                    |
| Step 1: Select the date source to use for the report                                                                                                    |
| <ul> <li>Reports are built using information currently entered into the database which is grouped by:</li> <li>Committees (for use at regional and national level)</li> <li>Schools (information relating to schools)</li> <li>Staff (information that is included in the Details tab within Staff Members)</li> <li>Staff Awards (information entered in regarding staff awards)</li> <li>Staff Compliance Training (information entered regarding compliance and training)</li> <li>Staff Qualifications (information entered within a staff member's qualifications tab)</li> <li>Only one of these data sources can be selected for each report and select <i>Next</i></li> </ul> |
| Example Who in my school has completed First Aid                                                                                                    |
| training?<br>Since First Aid training information is recorded under the<br><i>Staff Compliance Training</i> tab for each staff member, this<br>is the data source needed.                                                                                                    |
|                                                                                                    |

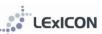

|                                                                                                    | 0                                                                                                    |
|----------------------------------------------------------------------------------------------------|----------------------------------------------------------------------------------------------------|
| Report Builder                                                                                                    | <b>Step 2: Select the columns to display in the results</b><br>You now need to select from the data fields available<br>those required for the report. These will be displayed in                                                                                                    |
| 2. Select the columns to display in the results:                                                                                                    | the right hand column.                                                                                                    |
| Designation<br>FirstName<br>MiddleName<br>Surname<br>SchoolName<br>Region<br>DateOfBirth<br>Gender<br>Religion ♥                                                                                                    | <ul> <li>Fields can be selected:</li> <li><i>individually</i> by clicking on the field name and then the single right arrow</li> <li><i>in groups</i> by holding the Control key and clicking on the field names required</li> <li><i>in entirety</i> by clicking on the double arrow</li> </ul>                                                                                                    |
| Prev Next Restart                                                                                                    | Once the required fields have been selected click the Next button.                                                                                                    |
| Report Builder                                                                                                    | <b>Example</b> Who in my school has completed First Aid training?                                                                                                    |
| 2. Select the columns to display in the results:<br>Region SchoolName FirstName Position ComplianceTraining ComplianceTrainingDate                                                                                                    | For this report a list of staff is required by surname, first<br>name, position, compliance training, compliance training<br>date information. Select each of these fields and click the<br>right arrow to move them from the left to the right hand<br>side of the screen.                                                                                                    |
| Prev Next Restart                                                                                                    |                                                                                                    |
|                                                                                                    |                                                                                                    |
| Report Builder                                                                                                    | Step 3: Enter conditions to filter the results                                                                                                    |
|                                                                                                    |                                                                                                    |
| S. Enter conditions to filter the results         Add Condition         Column         Condition         Value         Designation         Equals         Net Equals         Greater Than         Less Than         Less than or equal         Contains         Greater than or equal         Less than or equal         Contains         Starts With         Is Not Empty         Is Not Empty         Is Not Empty         Is Not Empty         Is Not Empty         Is Not Empty         Is Not Empty         Is Not Empty         Is Not Empty         Is Not Empty         Is Not Empty         Is Not Equals         Add Condition         Column         Condition         Value         Designation         Column         Condition         Value         Designation         Value         Designation         Value         Designation         Value         Designation         Value                                                                                                    | <ul> <li>Report results can be filtered by specific conditions based on the values available for the fields selected. Reports can be built with no conditions or multiple conditions.</li> <li>Filtering parameters are set by completing the column, condition, value fields. Click the <i>Next</i> button.</li> <li>Adding conditions can be done by clicking the <i>Add Condition</i> button and the required Column, Condition and Value entered in. Multiple conditions can be entered by clicking the <i>Add Condition</i> button.</li> <li>If an error is made and you no longer want a condition click to make the tick appear at the right hand side of the condition and click <i>Remove Selected Conditions</i>.</li> </ul>                                                                                                    |
| Add Condition       Remove Selected Conditions         Column       Condition       Value         Designation       Image: Condition in the condition is the condition of the condition of the condition of the condition of the condition of the condition of the condition is the condition is the condition is the condition of the condition of the co | <ul> <li>Report results can be filtered by specific conditions based on the values available for the fields selected. Reports can be built with no conditions or multiple conditions.</li> <li>Filtering parameters are set by completing the column, condition, value fields. Click the <i>Next</i> button.</li> <li>Adding conditions can be done by clicking the <i>Add Condition</i> button and the required Column, Condition and Value entered in. Multiple conditions can be entered by clicking the <i>Add Condition</i> button.</li> <li>If an error is made and you no longer want a condition click to make the tick appear at the right hand side of the condition and click <i>Remove Selected Conditions</i>.</li> <li>Click the <i>Next</i> button.</li> </ul>                                                                                                    |
| Add Condition       Remove Selected Conditions         Column       Condition       Value         Designation       Image: Condition in the condition is the condition of condition is the condition of condition is the condition is the conditis the condit conditis the condition is the condition i | <ul> <li>Report results can be filtered by specific conditions based on the values available for the fields selected. Reports can be built with no conditions or multiple conditions.</li> <li>Filtering parameters are set by completing the column, condition, value fields. Click the <i>Next</i> button.</li> <li>Adding conditions can be done by clicking the <i>Add Condition</i> button and the required Column, Condition and Value entered in. Multiple conditions can be entered by clicking the <i>Add Condition</i> button.</li> <li>If an error is made and you no longer want a condition click to make the tick appear at the right hand side of the condition and click <i>Remove Selected Conditions</i>.</li> </ul>                                                                                                    |
| Add Condition       Remove Selected Conditions         Column       Condition       Value         Designation       Image: Condition       Image: Condition         Equals       Image: Condition       Image: Condition         Contains       Greater Than       Greater Than         Contains       Greater Than       Greater Than         Contains       Starts With       Is Empty         Is Not Empty       Is Not Empty       Is Not Empty         Add Condition       Remove Selected Conditions       Column         Column       Condition       Value         Designation       Image: Condition       Value         Designation       Column       Condition         Value       Ociumn       Condition         Designation       Image: Column       Column         Column       Condition       Value         Designation       Image: Column       Image: Column         Prev       Next       Restart         Report Builder       Image: Column       Condition         Add Conditions       Column       Column         Column       Condition       Value         Designation       Image: Column       Image: Column                                                                                                    | <ul> <li>Report results can be filtered by specific conditions based on the values available for the fields selected. Reports can be built with no conditions or multiple conditions.</li> <li>Filtering parameters are set by completing the column, condition, value fields. Click the <i>Next</i> button.</li> <li>Adding conditions can be done by clicking the <i>Add Condition</i> button and the required Column, Condition and Value entered in. Multiple conditions can be entered by clicking the <i>Add Condition</i> button.</li> <li>If an error is made and you no longer want a condition click to make the tick appear at the right hand side of the condition and click <i>Remove Selected Conditions</i>.</li> <li>Click the <i>Next</i> button.</li> <li><b>Example</b> <i>Who in my school has completed First Aid training?</i></li> <li>Since First Aid is the only compliance/training value required</li> <li>Click <i>Add Condition</i></li> <li>Change the <i>Column</i> to: compliance/training</li> <li>Change the <i>Condition</i> to: equals</li> </ul> |

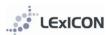

| Report Builder                                                                                                    |                                                                                                    |
|----------------------------------------------------------------------------------------------------|----------------------------------------------------------------------------------------------------|
| Report builder                                                                                                    | Step 4: Select a column to group data by                                                                                       |
| <ul> <li>4. Select a column to group data by:</li> <li>Do you want to Group rows by a column?</li> <li>FirstName</li> </ul>                                                                                                    | If desired, data can be sorted at this stage by the field options selected. Alternatively, click <i>Next</i> to move to Step 5 |
| FirstName<br>Surname<br>CurrentPosition<br>RegistrationNo1<br>RegistrationNo2                                                                                                    | If wanting to sort at this point select the field you would like the data sorted by and click <i>Next</i> .                    |
| Report Builder                                                                                                    | <b>Example</b> Who in my school has completed First Aid training?                                                              |
|                                                                                                    | trunning:                                                                                                    |
| 4. Select a column to group data by:<br>Do you want to Group rows by a column?<br>Position                                                                                                    | In this example the data will be sorted by position. Select 'position' from the drop down menu options.                        |
| Surname                                                                                                    | Click Next                                                                                                    |
| FirstName<br>Position Next Restart                                                                                                    |                                                                                                    |
| ComplianceTraining<br>ComplianceTrainingDate                                                                                                    |                                                                                                    |
|                                                                                                    |                                                                                                    |
| Report Builder                                                                                                    | Step 5: Add columns to order by                                                                                                |
|                                                                                                    |                                                                                                    |
| 5. Add Columns to order by<br>Add Order By Remove Selected Columns<br>Column Direction                                                                                                    | The columns within the report can be displayed in ascending or descending order if selected at this step.                      |
| Designation                                                                                                    | Click Finish                                                                                                    |
|                                                                                                    |                                                                                                    |
| Report Builder                                                                                                    | <b>Example</b> Who in my school has completed First Aid training?                                                              |
| 5. Add Columns to order by Add Order By Remove Selected Columns Prev Finish Restart                                                                                                    | No further ordering/sorting is required for this example report.                                                               |
|                                                                                                    | Click <i>Finish</i>                                                                                                    |
|                                                                                                    |                                                                                                    |
| Report Name                                                                                                    | Finished report                                                                                                    |
| Export To Export         Export To Word         Export To Word         RegistrationNick         RegistrationNick           First Name         Summere         Current Position         RegistrationNick         RegistrationNick           Raffada         Menninger         Administration             Mary         Pundy         Other            Modulate         Harrey         Other            Panedia         Dry         Tascher         VT112406                                                                                                    | The report results are displayed on screen and from this screen can be exported to Word or Excel.                              |
| Peneds         Dy         Tacher         VIT 14406           Ian         Mada         Principal         QLD 27989         SA 363995           Nebolas         Homes         Tascher         QLD 27989         SA 363995           Nebolas         Homes         Tascher         QLD 27989         SA 363995           Kennym         Hienschmidt         Tascher         QLD 42754           Lein         Hamis         Tascher         WA 13063827           Sanh         Cräg         Tascher         SA 35523           Lias         O'Donnom         Tascher         SA 35763 | Exporting to Excel allows easy sorting of data depending on your requirements.                                                 |
| Lob         Conversion         rescret         an annual           Export To Export To Export To Work         Export To Export To Work         an annual           If all 1 2 3 4 5 6 7 8 9 10 If If Page size 10 *         5541 terms in 355 pages                                                                                                    | Reports can be saved for re-use at a later time. Type in a name and click <i>Save report</i> .                                 |
|                                                                                                    |                                                                                                    |
| C         D         E           Matin         Complexes Training         Complexes Training Data           Tester Aria         France Aria         2.07(0)20100           Tester Aria         France Aria         2.007(0)20100           Tester Aria         France Aria         2.007(0)20100           Tester Aria         France Aria         2.007(0)2000           Tester Aria         France Aria         1.007(0)20000                                                                                                    | <b>Example</b> Who in my school has completed First Aid training?                                                              |
| Teacher         Pire Ail         207/0200 00           Head of Sol School         Pire Ail         207/0200 00           Head of Sol School         Pire Ail         207/0200 00           Head of Sol School         Pire Ail         207/0200 00           Teacher         Pire Ail         207/0200 00                                                                                                    | For which are not a second at a Figure 1                                                                                       |
| Tescher         First Aid         20/07/2010 00:00           On Leave         First Aid         12/02/2012 00:0           Tescher         First Aid         12/02/2010 00:0           Tescher         First Aid         20/07/2010 00:0                                                                                                    | Example report exported to Excel.                                                                                              |
| Administration         First Aid         28/05/2010.0:00           Teacher         First Aid         2/07/2010.0:00                                                                                                    |                                                                                                    |
| Teacher         First Aid         2/07/2010 0:00           Teacher         First Aid         2/07/2010 0:00                                                                                                    |                                                                                                    |
| Teacher         Frest Ad         20/7/2020 000           Teacher         Frest Ad         20/7/2020 000           Teacher         Frest Ad         20/7/2020 000           Teacher         Frest Ad         20/7/2020 000           Teacher         Frest Ad         20/7/2020 000           Teacher         Frest Ad         20/7/2020 000                                                                                                    |                                                                                                    |
| Tescher         First Aid         2070/2010 000           Tescher         First Aid         2/07/2010 000           Tescher         First Aid         2/07/2010 000           Tescher         First Aid         2/07/2010 000                                                                                                    |                                                                                                    |

# **APPENDIX 3: Security**

LExICON requires a username and password to login and access data. LEA National Administrators are responsible for managing LExICON users. There are four levels of access as follows:

### Read only access (level one)

Level one users can view all school details and staff members' public data.

### School Administrator (level two)

School Administrators can view all school details and staff members' public data and maintain both the public and private data of staff members at their designated school. School Administrators

- maintain staff data for their school (enter new staff and update current staff)
- record accreditation completions as outlined above
- annually update staff year level, subject and speciality in preparation for the publication of regional Buzz Books

### **Regional Administrator (level three)**

Regional Administrators can view all school details and staff members' public data view and maintain all data within their designated region. Regional Administrators:

- supervise the maintenance of data for all schools and staff in their region by supporting their school administrators
- assist with the transfer of staff from one school to another (including those who leave employment)
- record accreditation completions as outlined above

### National Administrator (level four)

National Administrators users can view and maintain all data. National Administrators

- manage access to LExICON for all administrators
- manage drop down menus
- develop and maintain the LExICON handbook
- provide assistance for all users via <a href="mailto:lexicon@lutheran.edu.au">lexicon@lutheran.edu.au</a>

LEXICON

# APPENDIX 4: Staff data entry form

The staff data entry form (see next page) is available for use in schools to collect data ready for entry into LExICON. The form is provided as a means of assisting in the creation of new staff members within the system.

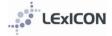

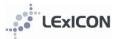

Name of school

| A. Personal data      |         |         |    |      |         |     |        |  |
|-----------------------|---------|---------|----|------|---------|-----|--------|--|
| Designation           | Dr      | Miss    | Mr | Mrs  | Ms      | Rev | Rev Dr |  |
| First Name            |         |         |    | Mide | dle Nam | e   |        |  |
| Surname Date of Birth |         |         |    |      |         |     |        |  |
| Date commenced in     | current | school? |    |      |         |     |        |  |

Date commenced in Lutheran schools?

|                       | Origin                    |                 |                  |  |
|-----------------------|---------------------------|-----------------|------------------|--|
| ALC Graduate          | Government                |                 | Non ALC Graduate |  |
| Non Government        | Return to Service Non Tea |                 | Non Teacher      |  |
| Teacher?              |                           |                 |                  |  |
| YES – go to section B |                           | NO – go to sect | ion C            |  |

# B. Teaching staff

|                                            | Current position                     |                        |
|--------------------------------------------|--------------------------------------|------------------------|
| College of Directors                       | Deputy Principal                     | Director               |
|                                            |                                      | Early Childhood Centre |
| Early Childhood Staff                      | Head of Sub School                   | Other                  |
| Principal                                  | School Pastor/Chaplain               | Teacher                |
| FTE Full-time = 1.0, Part-time is a fracti | on and expressed as a decimal eg 0.4 |                        |
|                                            | Teacher type                         |                        |
| Across all levels                          | Entry                                | Kindergarten           |
| Primary                                    | Secondary                            |                        |
| ear level                                  | Subject/s                            |                        |

| Speciality (this information is printed next to the staff member's name<br>Assistant Principal |                  |                 | Christian Studies Key Teacher   |            |               |             |                    |     |           |
|------------------------------------------------------------------------------------------------|------------------|-----------------|---------------------------------|------------|---------------|-------------|--------------------|-----|-----------|
| Deputy Principal                                                                               |                  |                 | Director Early Childhood Centre |            |               |             |                    |     |           |
|                                                                                                | English Key Te   |                 |                                 |            | Head of C     |             |                    |     |           |
|                                                                                                | Head of Junio    | r School        |                                 |            | Head of N     | liddle Scho | ool                |     |           |
|                                                                                                | Head of Senic    | or School       |                                 |            | HPE Key T     | eacher      |                    |     |           |
|                                                                                                | ICT Key Teach    | er              |                                 |            | Learning S    | Support/Sp  | oecial Ed          |     |           |
|                                                                                                | Librarian        |                 |                                 |            | Maths Key     | / Teacher   |                    |     |           |
|                                                                                                | OSHW             |                 |                                 |            | Principal     |             |                    |     |           |
|                                                                                                | School Pastor    | /Chaplain       |                                 |            | Science Ke    | ey Teachei  | r                  |     |           |
|                                                                                                | SOSE Key Teacher |                 |                                 | Year Level | Coordina      | tor         |                    |     |           |
|                                                                                                |                  |                 |                                 |            |               | Del         | intere             |     |           |
|                                                                                                |                  | ender           |                                 |            |               | Kei         | igion              |     |           |
|                                                                                                | Male             |                 | Female                          |            | Lutheran      |             | Other<br>Christian |     | Other     |
|                                                                                                |                  |                 | Employn                         | nent '     | Туре          |             |                    |     |           |
| (                                                                                              | Casual           |                 |                                 |            | Contract (End | d Date      |                    | )   |           |
| F                                                                                              | Permanent        |                 |                                 |            | Term Time     |             |                    |     |           |
|                                                                                                |                  |                 | Qualifi                         | icatio     | ns            |             |                    |     |           |
|                                                                                                | Q                | ualification    |                                 |            |               | Institutio  | n                  |     | Year      |
|                                                                                                |                  |                 |                                 |            |               |             |                    |     |           |
|                                                                                                | Taask            | or Dogistration |                                 |            |               | tate of Iss |                    |     | in Data   |
| 1                                                                                              | reach            | er Registration |                                 |            | 5             | tate of Iss | sue                | EXP | oiry Date |
| 1.<br>2.                                                                                       |                  |                 |                                 |            |               |             |                    |     |           |
| ۷.                                                                                             |                  |                 |                                 |            |               |             |                    |     |           |

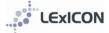

Section B: Teaching staff cont...

| First Aid        | <br> |
|------------------|------|
| Police Clearance | <br> |
| Reading Recovery | <br> |
| LEQ: Blue Card   | <br> |

LEQ: Letter of Recognition (Kindergarten Teacher) \_\_\_\_\_

| Required Accreditation Status             |                                                         |  |  |  |
|-------------------------------------------|---------------------------------------------------------|--|--|--|
| Accredited as a Christian Studies Teacher | Accredited as a Christian Studies Teacher and<br>Leader |  |  |  |
| Accredited as a Leader                    | Accredited as a Teacher                                 |  |  |  |

# C. Non-teaching staff

| Current position                                      |  |  |  |  |
|-------------------------------------------------------|--|--|--|--|
| Administration Business Manager/Bursar Ministry Staff |  |  |  |  |
| Other School Pastor/Chaplain                          |  |  |  |  |
| FTE Full-time = 1.0, Part-time is a fraction          |  |  |  |  |

| Accountant                           | Administration Assistant            |
|--------------------------------------|-------------------------------------|
| Administrator                        | Boarding Staff                      |
| Bus Driver                           | Business Manager/Bursar             |
| Canteen                              | Community Liaison Officer/Publicity |
| Curriculum Support                   | Early Childhood Worker              |
| Finance                              | ICT                                 |
| Laboratory                           | LExICON Administrator               |
| Library Assistant                    | Lutheran School Officer             |
| Maintenance/Grounds                  | Ministry Staff                      |
| Pastoral Care Coordinator/Counsellor | Principal's PA                      |
| School Pastor/Chaplain               | School Secretary/Receptionist       |
| Teacher Aide                         | Uniform Shop                        |

|      | Gender                    |  | Religion |                     |          |  |           |  |       |
|------|---------------------------|--|----------|---------------------|----------|--|-----------|--|-------|
|      | Male                      |  | Female   |                     | Lutheran |  | Other     |  | Other |
|      |                           |  |          |                     |          |  | Christian |  |       |
|      |                           |  | Employ   | me                  | nt Type  |  |           |  |       |
| Casi | Casual                    |  |          | Contract (End Date) |          |  |           |  |       |
| Peri | Permanent                 |  |          | Term Time           |          |  |           |  |       |
|      | Qualifications            |  |          |                     |          |  |           |  |       |
|      | Qualification Institution |  |          | Year                |          |  |           |  |       |
|      |                           |  |          |                     |          |  |           |  |       |
|      |                           |  |          |                     |          |  |           |  |       |

| First Aid        | <br> |
|------------------|------|
| Police Clearance | <br> |
| Reading Recovery | <br> |
| LEQ: Blue Card   | <br> |

# APPENDIX 5: Bulk uploading of data via a CSV file

School administrators are able to upload data for new and existing staff directly from their school's HR/payroll system via a CSV file.

The number of LEXICON fields that can be populated using this option is dependent on the number of fields in the school HR system that align with LEXICON. It has been determined that 19 fields are likely to correlate for most schools, and a CSV template is available for schools wishing to use this option. The procedure for uploading data via a CSV file is detailed below.

Although the transfer of data using the CSV option will reduce the amount of data entry required of school administrators, it must be noted that the data for new staff in LExICON will require further data input as it is not possible to populate more than the 19 fields included in the template. It will be necessary for school LExICON administrators to log in to LExICON to complete data for all new staff. The prompt (detailed below) will assist in identifying records that are yet to have all mandatory fields entered.

|                                                                                                    | Any school basedHR/payroll system from which a CSV file can be extracted is suitable for the process.                                                                                                    |
|----------------------------------------------------------------------------------------------------|----------------------------------------------------------------------------------------------------|
| Any school HR or                                                                                                    |                                                                                                    |
| payroll system                                                                                                    |                                                                                                    |
|                                                                                                    |                                                                                                    |
| LEXICON Lutheran Education Information Collection Network Home Schools Staff Members Accreditation Repo                                                                                                    | The CSV template is available within <i>Staff members</i> via<br>Import School Data if logged in as a school user.                                                                                                    |
| Import School Data         This page can be used to load staff member details from a CSV file.         An example of the CSV template can be found here.         CSV File:         Browse         No file selected.                                                                                                    | When the first CSV file has been created it will be a simple process to have that file updated periodically from your school HR/payroll system                                                                                                    |
| Upload                                                                                                    |                                                                                                    |
| A         H         C         D         F         F         Genome Control of the second second seco | It is essential that the data is saved in a CSV file in the<br>precise order of the fields listed in the template provided.<br>Column A = Title<br>Column B = First name<br>Column C = Middle name<br>Column D = Surname<br>Column E = Previous name (maiden name), etc.<br>Column F = FTE<br>Column G = Date commenced at current position<br>Column I = Date commenced at school<br>Column I = Email address<br>Column J = Date of birth<br>Column K = Gender<br>Column L = Religion<br>Column M = Teacher registration number<br>Column N = Teacher registration state<br>Column O = Teacher registration expiry date<br>Column P = Mandatory Reporting<br>Column Q = Police check date<br>Column R = First aid date<br>An example of the CSV template can be seen adjacent |
|                                                                                                    |                                                                                                    |

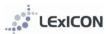

|                                                                                                    | 1                                                                                                    |
|----------------------------------------------------------------------------------------------------|----------------------------------------------------------------------------------------------------|
| Exercise         Exercise         Exercise         Exercise         Exercise         Reports           Home         Schools         Schools         Accreditation         Reports           Support for datases         Staff Upload         Staff Upload         Staff Upload         Staff Upload                                                                                                    | When the CSV file is ready for uploading into LExICON, you can access the CSV screen by selecting <i>Staff Upload</i> from the drop down menu under <i>Staff Members</i>                                                                                                    |
|                                                                                                    |                                                                                                    |
|                                                                                                    |                                                                                                    |
|                                                                                                    | To upload the CSV file data:                                                                                                    |
| Lexicon         Lutheran Education Information Collection Network           Home         Schools         Staff Members         Accreditation         Repo                                                                                                    | <ul> <li>a) Click on <i>Browse</i> which will open your PC's drive folders</li> </ul>                                                                                                    |
| Import School Data                                                                                                    |                                                                                                    |
| This page can be used to load staff member details from a CSV file.                                                                                                    | b) Select the CSV file required                                                                                                    |
| An example of the CSV template can be found here.<br>CSV File: Browse No file selected.                                                                                                    | c) Click on <i>Upload</i>                                                                                                    |
| Upload                                                                                                    |                                                                                                    |
|                                                                                                    |                                                                                                    |
| Image: School Staff Members       Accreditation Collect         Mome       School Staff Members         Accreditation       Accreditation         Image: School Data - Summary       Accreditation         Staff members have been successfully updated.       Staff members have been successfully created.         Staff members have failed to be updated.       Staff members have failed to be updated.         Image: School School Data - Summary       Staff members have failed to be updated.         Staff members have been successfully updated.       Staff members have been successfully updated.         Staff members have been successfully updated.       Staff members have been successfully updated.         Staff members have been successfully updated.       Staff members have been successfully updated. | An onscreen Import School Data – Summary will display<br>which indicates how many staff were successfully updated<br>or created. It also indicates how many staff were not<br>successfully updated.<br>This information will also be sent automatically via email<br>to the school administrators in the LExICON system.<br>Where data from the school HR/payroll system aligns with<br>the CSV template, no errors will occur and the staff<br>member will be created, or updated if they already<br>existed.<br>An email including spreadsheet attachments is sent to the<br>LEXICON administrator with further information detailing<br>the successful or unsuccessful staff member creation<br>/update. |
| <image/> <section-header><section-header><section-header><section-header></section-header></section-header></section-header></section-header>                                                                                                    | <ul> <li>When first logging in you will see the <i>Staff in My School</i>.</li> <li>The final column <i>Incomplete?</i> will display:</li> <li>Yes for the records with incomplete mandatory fields <ul> <li>Origin of Member</li> <li>Current position</li> <li>Teacher Type</li> <li>Required accreditation status</li> </ul> </li> <li>or</li> <li>No for the records that have all mandatory fields complete</li> </ul>                                                                                                    |

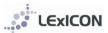

# APPENDIX 6: LEA Privacy Policy

Available http://www.lutheran.edu.au/download/lea-privacy-policy-june-2014/?wpdmdl=1096